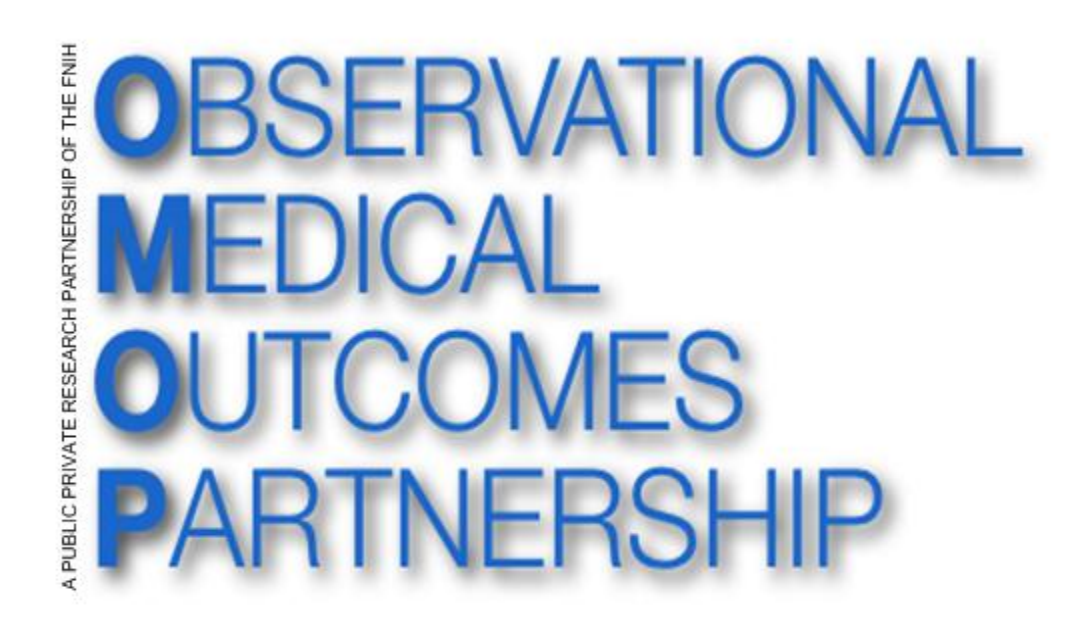

**OMOP Common Data Model (CDM V4.0) Health Cost and Utilization Project (HCUP) – Nationwide Inpatient Sample (NIS) Mapping Specification**

**Version 1.1 8-January-2015**

Martijn Schuemie

Erica Voss

Patrick Ryan

Chris Knoll

# Source Data Mapping Approach

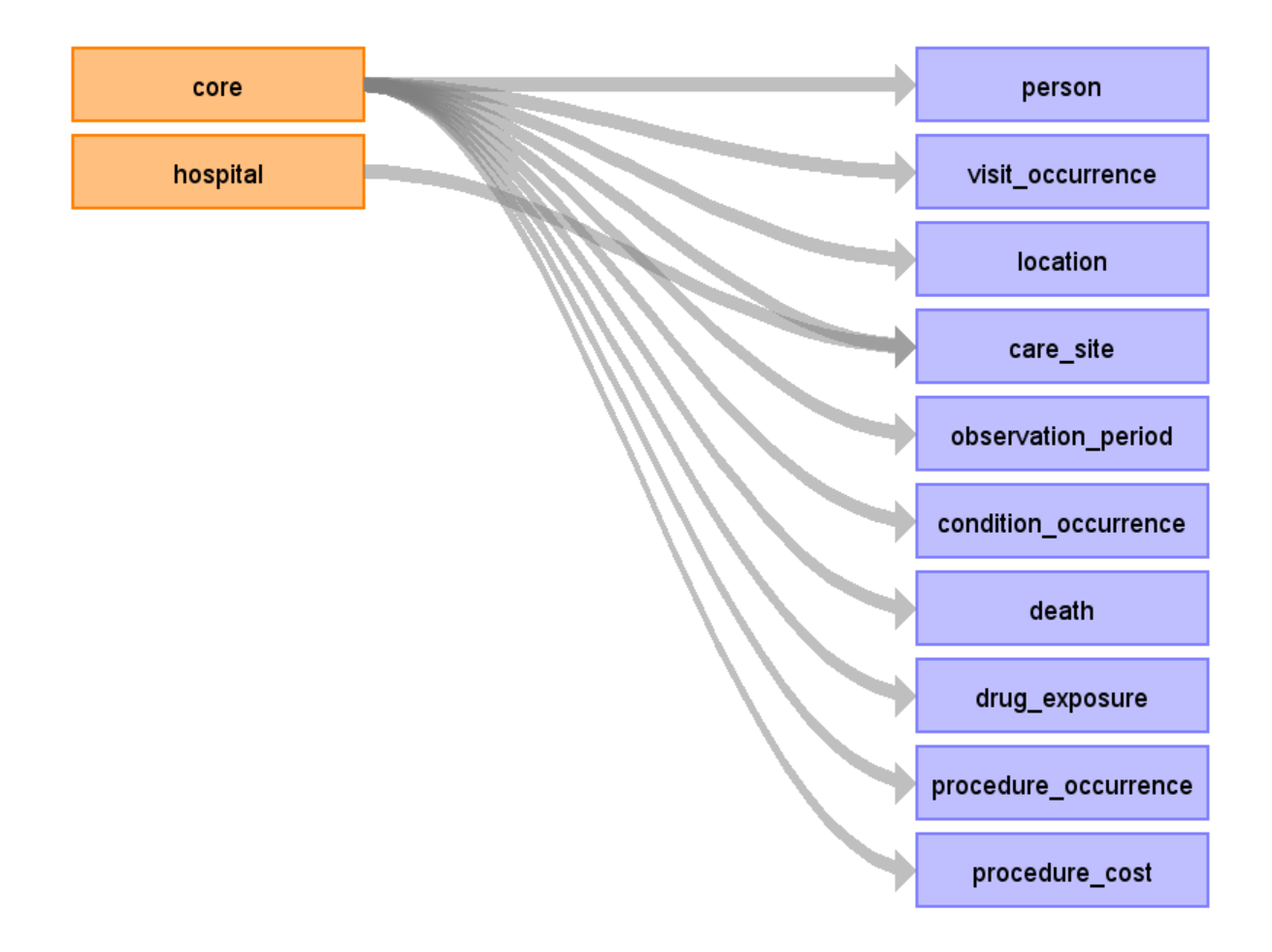

# Table name: person

### Reading from core

Contains hospital discharges, not persons. But every row can be considered one person

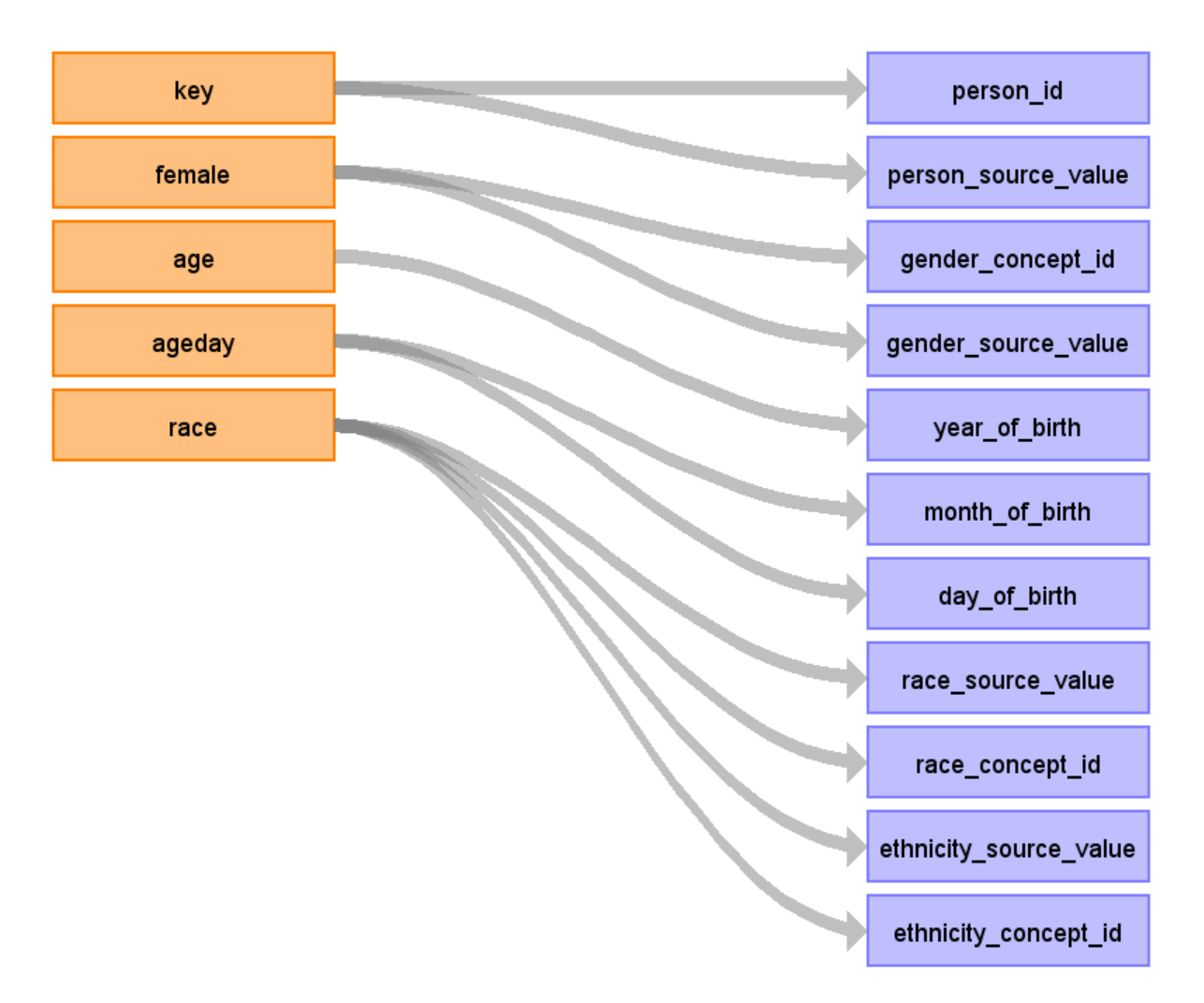

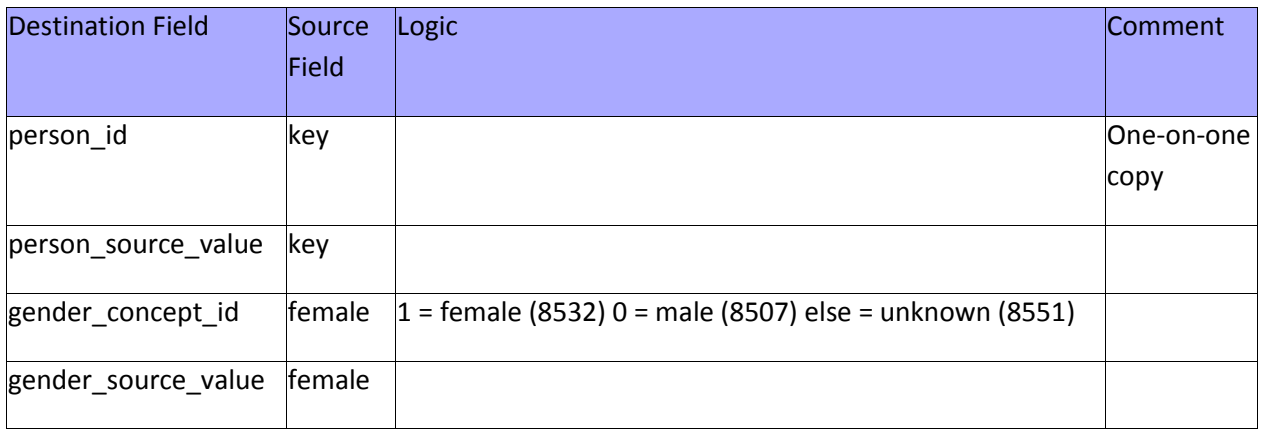

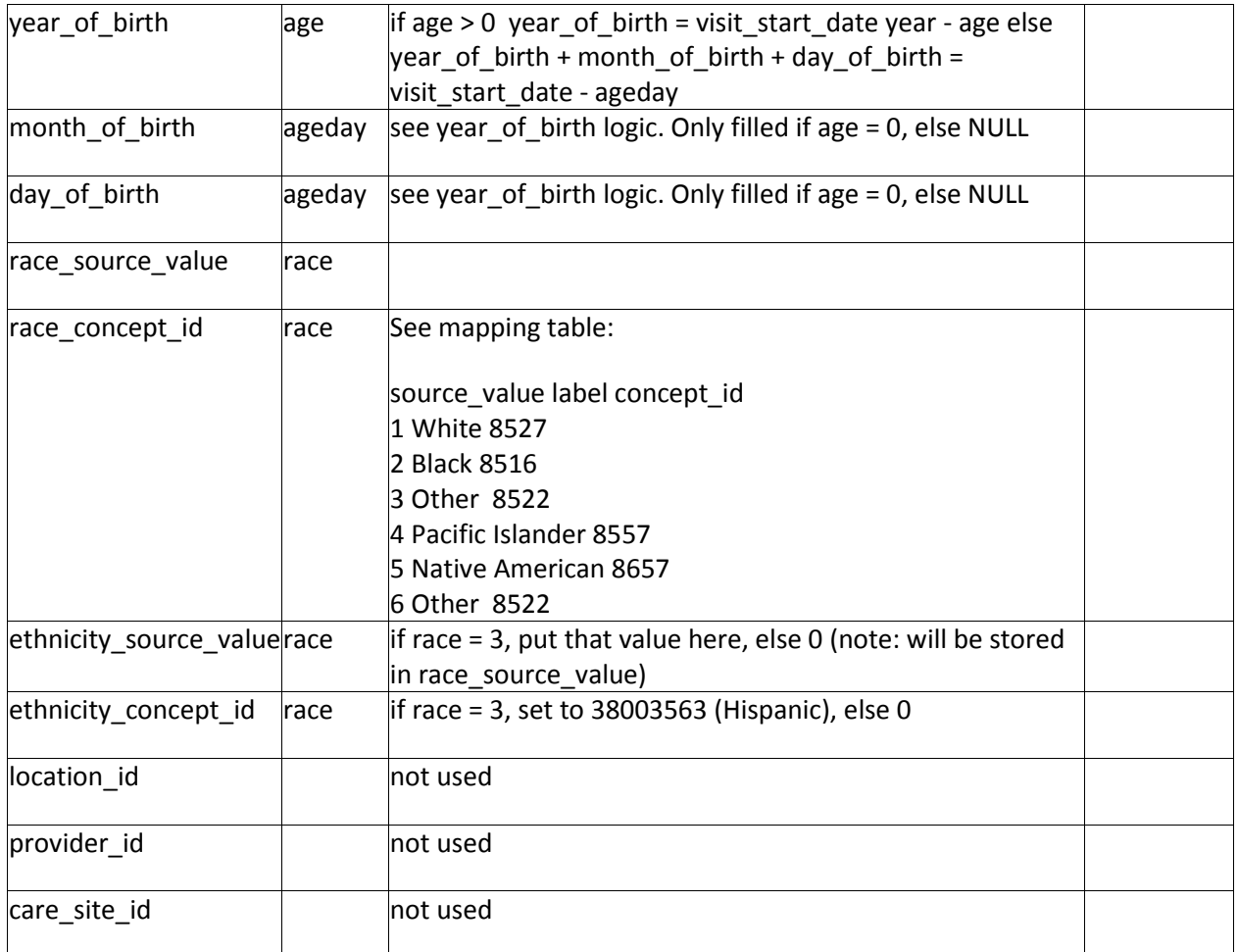

```
Row person = new Row();
person.add("person_id", row.get("KEY"));
person.add("person_source_value", row.get("KEY"));
person.add("gender_source_value", row.get("FEMALE"));
person.add("gender_concept_id", row.get("FEMALE").equals("1") ? "8532" : 
row.get("FEMALE").equals("0") ? "8507" : "8551");
if (row.getInt("AGE") > 0) {
     int yearOfBirth = 
Integer.parseInt(StringUtilities.daysToCalendarYear(visitStartDate)) -
row.getInt("AGE");
     person.add("year_of_birth", yearOfBirth);
 person.add("month_of_birth", "");
 person.add("day_of_birth", "");
} else if (row.getInt("AGEDAY") >= 0) {
     long dateOfBirth = visitStartDate - row.getInt("AGEDAY");
     person.add("year_of_birth", StringUtilities.daysToCalendarYear(dateOfBirth));
     person.add("month_of_birth", StringUtilities.daysToCalendarMonth(dateOfBirth));
     person.add("day_of_birth", StringUtilities.daysToCalendarDayOfMonth(dateOfBirth));
} else {
     person.add("year_of_birth", "");
```

```
 person.add("month_of_birth", "");
    person.add("day of birth", "");
}
person.add("race_source_value", row.get("RACE"));
if (row.get("RACE").equals("1")) // White
     person.add("race_concept_id", "8527");
else if (row.get("RACE").equals("2")) // Black
     person.add("race_concept_id", "8516");
else if (row.get("RACE").equals("4")) // Pacific islander
 person.add("race_concept_id", "8557");
else if (row.get("RACE").equals("5")) // Native American
     person.add("race_concept_id", "8657");
else if (row.get("RACE").equals("3")) // Hispanic, should be coded as 'other'
     person.add("race_concept_id", "8522");
else if (row.get("RACE").equals("6")) // Other
     person.add("race_concept_id", "8522");
else
     person.add("race_concept_id", "");
if (row.get("RACE").equals("3")) {// Hispanic
     person.add("ethnicity_source_value", "3");
     person.add("ethnicity_concept_id", "38003563");
} else {
     person.add("ethnicity_source_value", "");
    person.add("ethnicity concept id", "0");
}
```
# Table name: visit\_occurrence

### Reading from core

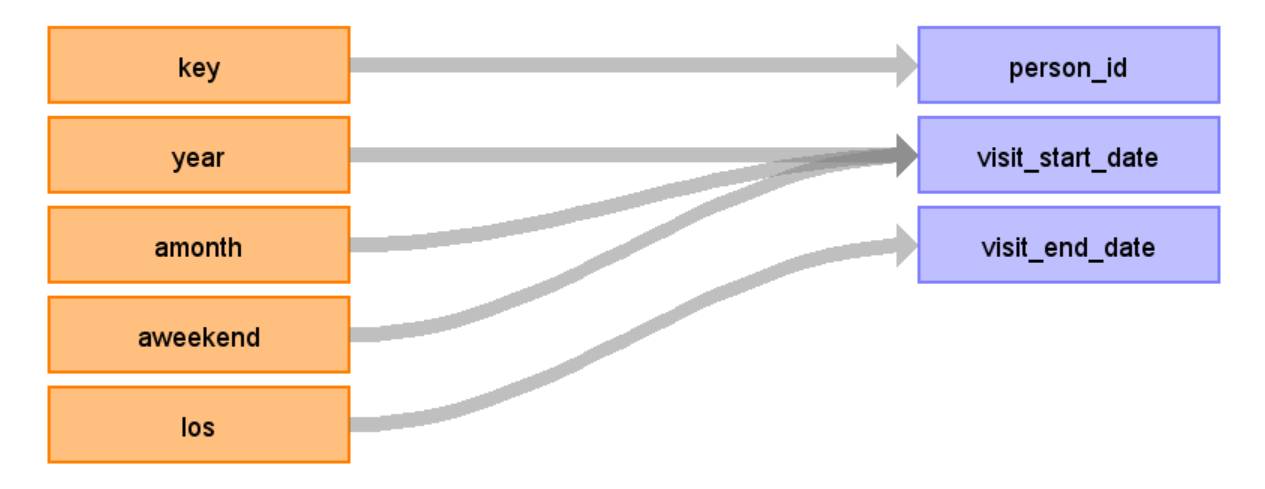

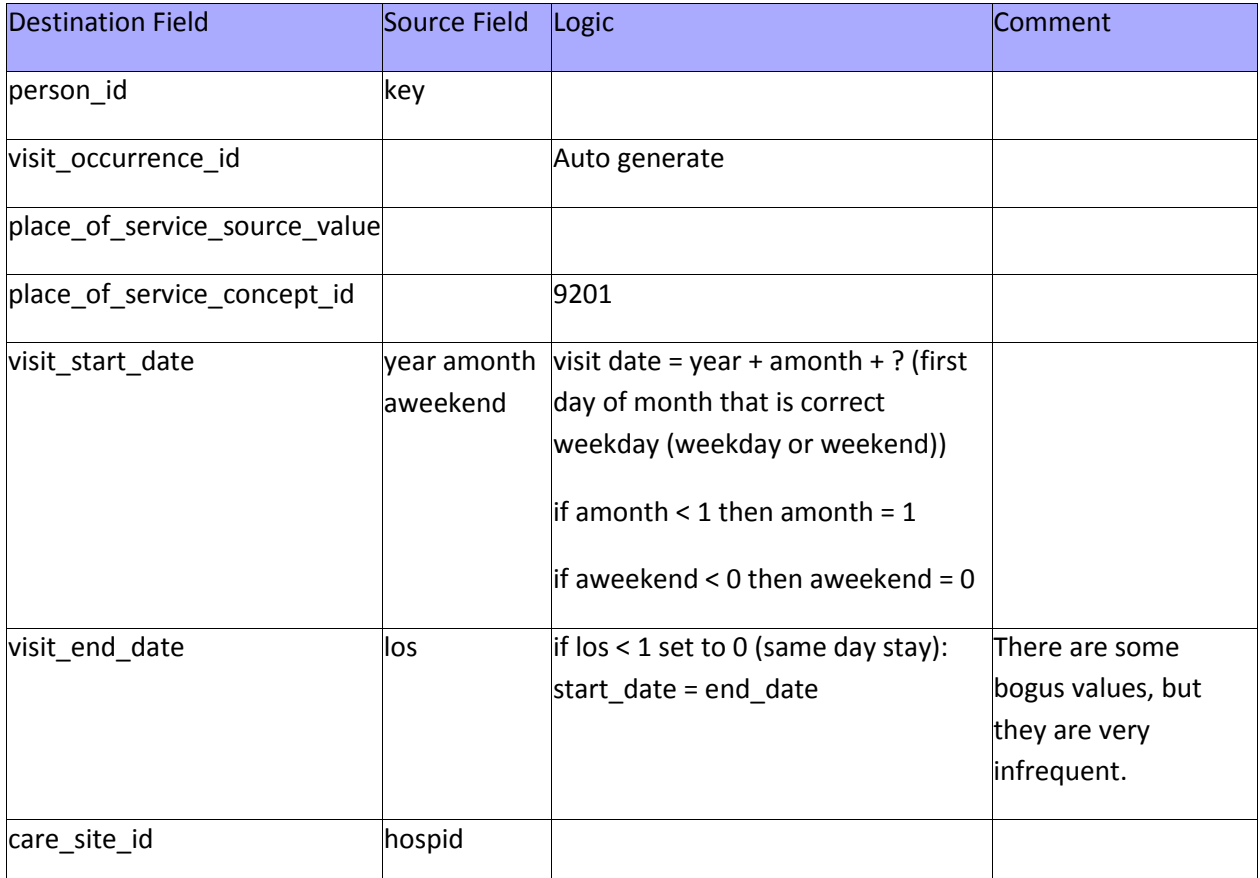

#### **Sample code for computing visit start date**

```
if (Integer.parseInt(amonth) < 1)
```

```
 amonth = Integer.toString(Math.abs(hash(key) % 12) + 1);
```

```
boolean isWeekend = aweekend.equals("1");
Calendar calendar = Calendar.getInstance();
calendar.set(Integer.parseInt(year), Integer.parseInt(amonth) - 1, 1);
while (isWeekend(calendar) != isWeekend)
   calendar.add(Calendar.DATE, 1);
long time = calendar.getTimeInMillis();
time += calendar.getTimeZone().getOffset(time);
// Millenium is added because for negative numbers, integer division truncates 
upwards! (-8/10 = 0). This is reversed in the daysToDatabaseDateString function
visitStartDate = (((StringUtilities.MILLENIUM + time) / StringUtilities.DAY) - (1000 * 365));
```

```
Row visitOccurrence = new Row();
visitOccurrence.add("person_id", row.get("KEY"));
visitOccurrence.add("visit_occurrence_id", visitOccurrenceId);
visitOccurrence.add("visit_start_date", 
StringUtilities.daysToDatabaseDateString(visitStartDate));
visitOccurrence.add("visit_end_date", 
StringUtilities.daysToDatabaseDateString(visitEndDate));
visitOccurrence.add("care_site_id", row.get("HOSPID"));
visitOccurrence.add("place of service concept id", 9201); // Inpatient visit
```
# Table name: location

### Reading from core

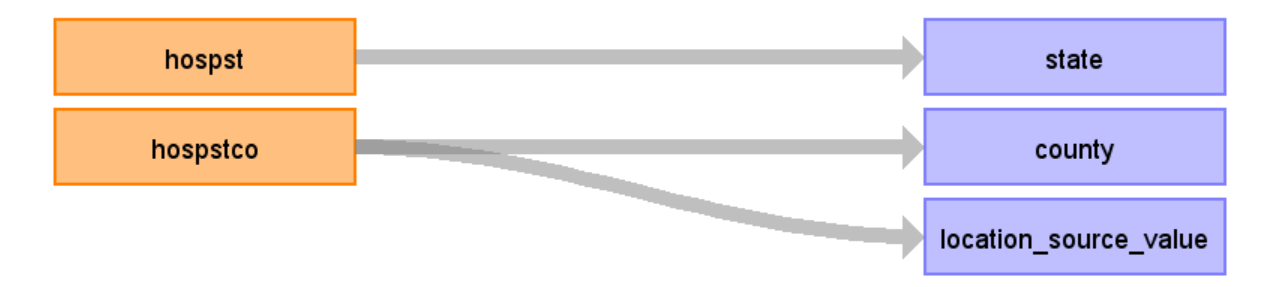

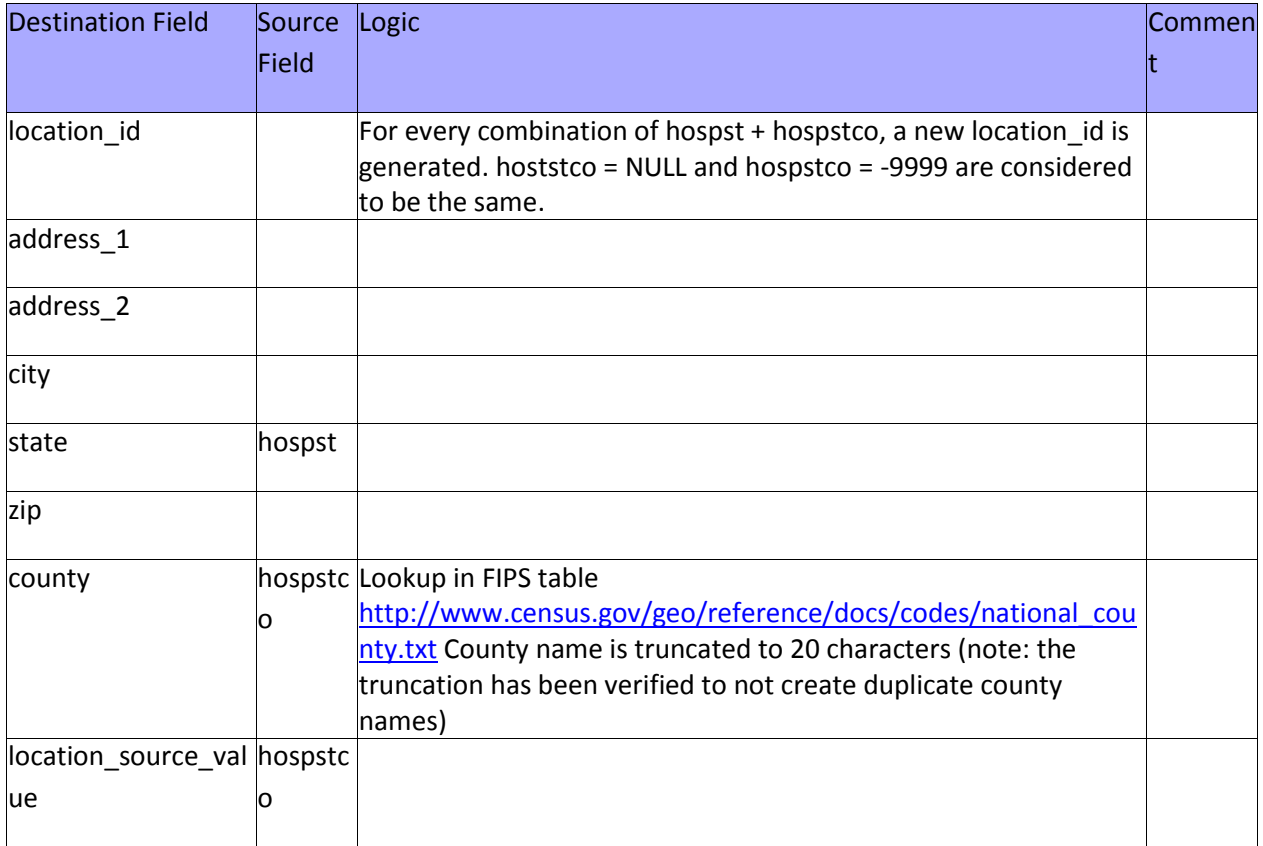

```
String stateCounty = row.get("HOSPST") + "\t" + (row.get("HOSPSTCO").equals("-9999") ?
"" : row.get("HOSPSTCO"));
locationId = stateCountyToLocationId.get(stateCounty);
if (locationId == null) {
     locationId = stateCountyToLocationId.size() + 1;
     stateCountyToLocationId.put(stateCounty, locationId);
     Row location = new Row();
     location.add("location_id", locationId);
```

```
 location.add("state", row.get("HOSPST"));
 String county = codeToCounty.get(row.get("HOSPSTCO"));
 if (county == null)
        \text{county} = \text{""};
     if (county.length() > 20)
        county = county.substring(0,20); //County field in CDM limited to 20 chars
     location.add("county", county);
     location.add("location_source_value", row.get("HOSPSTCO"));
}
```
# Table name: care\_site

### Reading from core

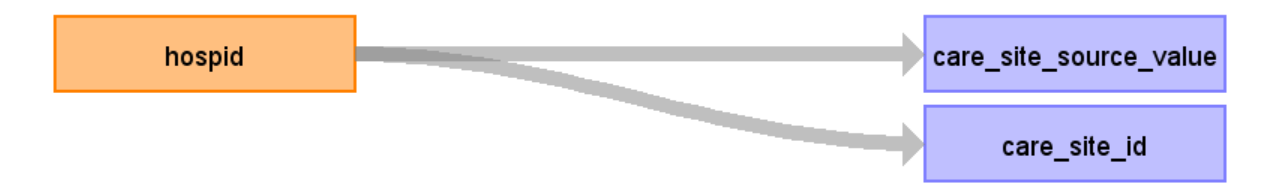

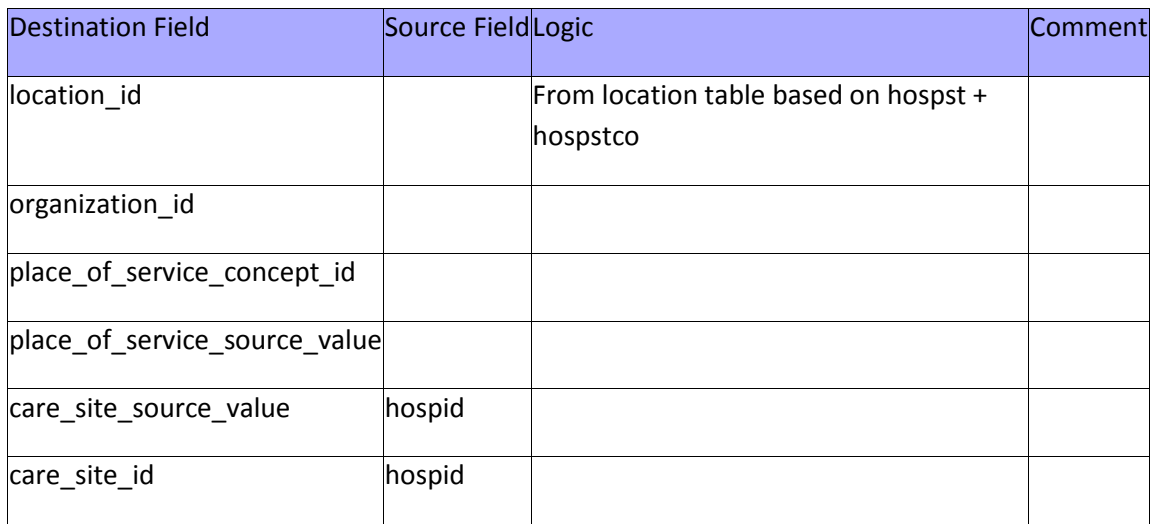

#### **Sample code for transformation:**

```
if (careSiteIds.add(row.getInt("HOSPID"))) {
    Row careSite = new Row();
careSite.add("care_site_id", row.get("HOSPID"));
careSite.add("care_site_source_value", row.get("HOSPID"));
    careSite.add("location_id", locationId);
}
```
### Reading from hospital

Lots of nice data, but no place to put it in the CDM.

### Table name: observation\_period

#### Reading from core

Same logic as visit\_occurrence table (visit = observation\_period)

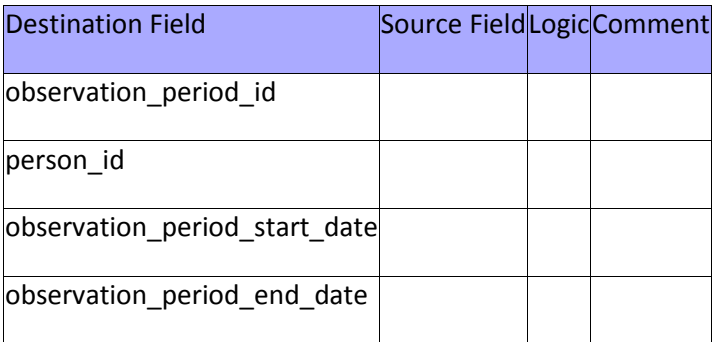

```
Row observationPeriod = new Row();
observationPeriod.add("observation_period_id", observationPeriodId);
observationPeriod.add("person_id", row.get("KEY"));
observationPeriod.add("observation_period_start_date", 
StringUtilities.daysToDatabaseDateString(visitStartDate));
observationPeriod.add("observation_period_end_date", 
StringUtilities.daysToDatabaseDateString(visitEndDate));
```
Table name: provider

# Table name: condition\_occurrence

### Reading from core

If any of the diagnose fields maps to concept 4014295 (Single live birth) and the patient is either male or younger than 12, the code is discarted.

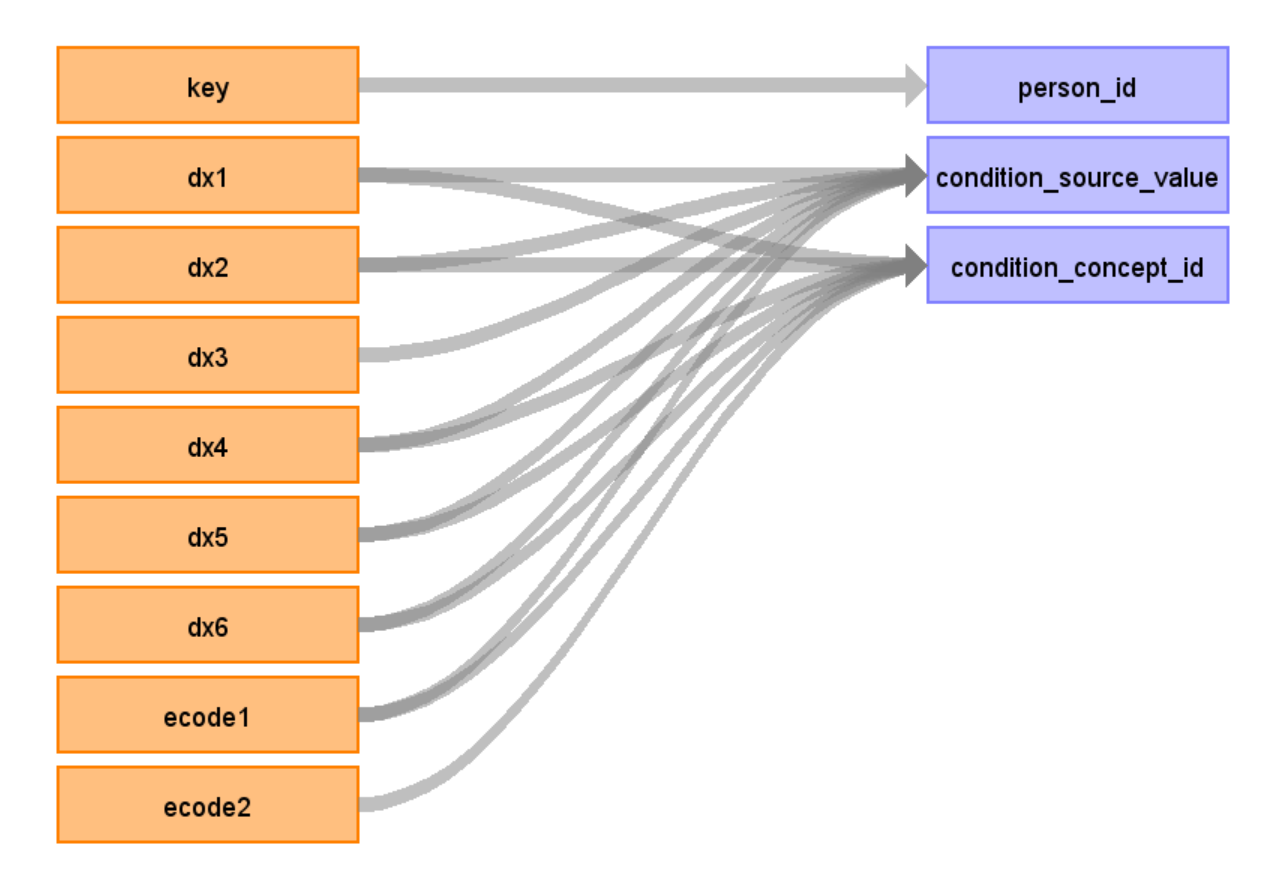

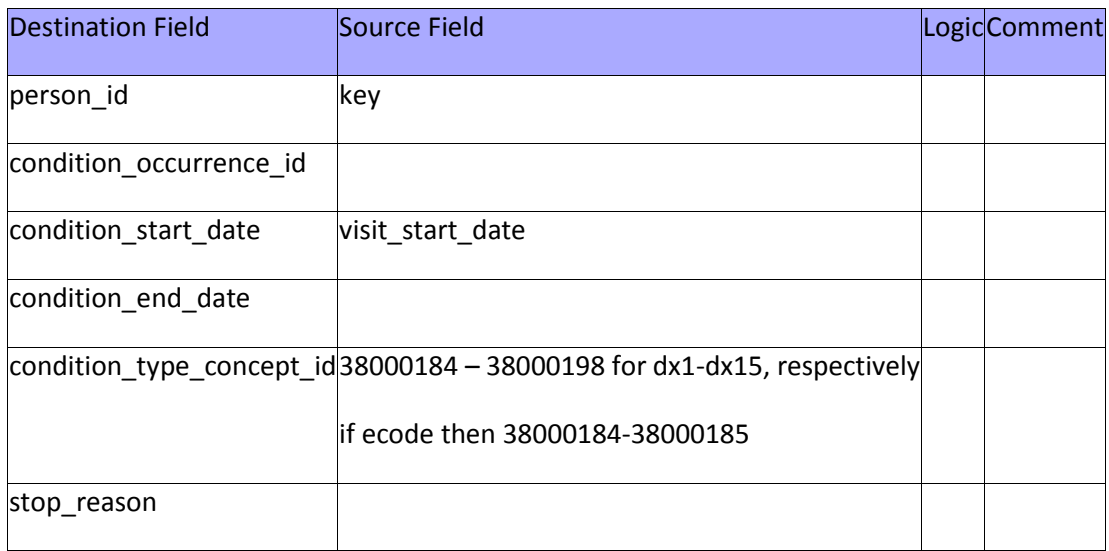

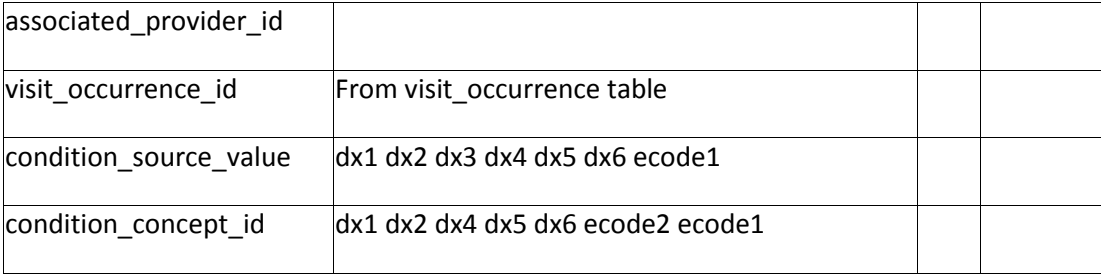

```
diagnoseFields = new String[] { "DX1", "DX2", "DX3", "DX4", "DX5", "DX6", "DX7", 
"DX8", "DX9", "DX10", "DX11", "DX12", "DX13", "DX14", "DX15", "DX16", "DX17", "DX18", 
"DX19", "DX20", "DX21", "DX22", "DX23", "DX24", "DX25", "ECODE1", "ECODE2" };
diagnoseFieldConceptIds = new int[] { 38000184, 38000185, 38000186, 38000187, 
38000188, 38000189, 38000190, 38000191, 38000192, 38000193, 38000194, 38000195, 
38000196, 38000197, 38000198, 38000198, 38000198, 38000198, 38000198, 38000198, 
38000198, 38000198, 38000198, 38000198, 38000198, 38000184, 38000185
      };
for (int i = 0; i < diagnoseFields.length; i++)
     if (row.get(diagnoseFields[i]).trim().length() != 0) {
    if (conceptId == 4014295 && row.getInt("AGE") < 12) { // 4014295 = Single live
birth
       etlReport.reportProblem("Condition_occurrence", "Person < 12 years old with 
live birth. Removing condition occurrence", row.get("KEY"));
       continue;
     }
     if (conceptId == 4014295 && row.get("FEMALE").equals("0")) { // 4014295 = Single 
live birth
      etlReport.reportProblem("Condition occurrence", "Male with live birth. Removing
condition_occurrence", row.get("KEY"));
       continue;
      }
         Row conditionOccurrence = new Row();
        conditionOccurrence.add("person_id", row.get("KEY"));
         conditionOccurrence.add("condition_occurrence_id", ++conditionOccurrenceId);
         conditionOccurrence.add("condition_source_value", row.get(diagnoseFields[i]));
         conditionOccurrence.add("condition_concept_id", conceptId);
         conditionOccurrence.add("condition_type_concept_id", 
diagnoseFieldConceptIds[i]);
         conditionOccurrence.add("condition_start_date", 
StringUtilities.daysToDatabaseDateString(visitStartDate));
        conditionOccurrence.add("visit occurrence id", visitOccurrenceId);
         tableToRows.put("condition_occurrence", conditionOccurrence);
}
```
# Table name: death

### Reading from core

Only create a record if died = 1

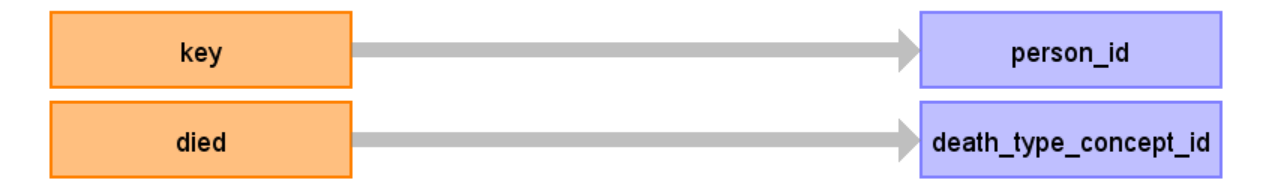

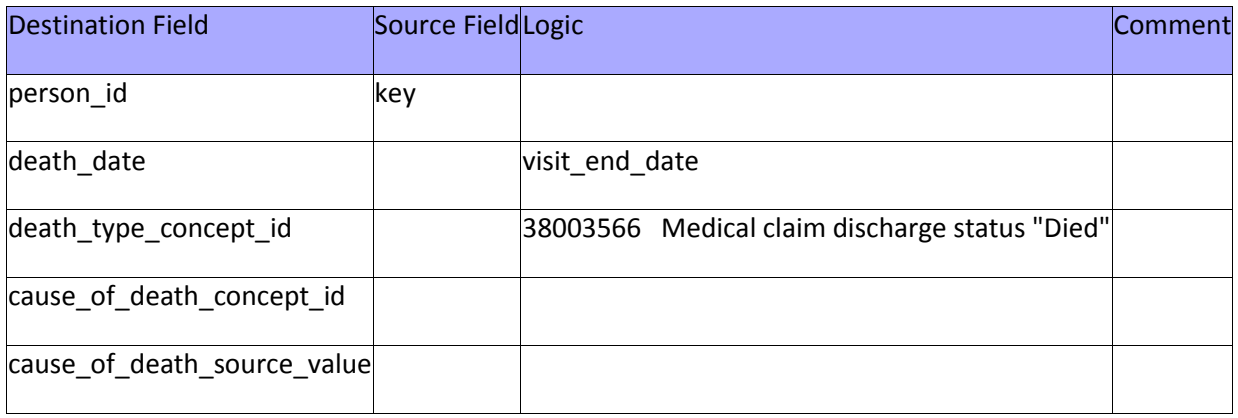

```
if (row.get("DIED").equals("1")) {
 Row death = new Row();
death.add("person_id", row.get("KEY"));
 death.add("death_date", StringUtilities.daysToDatabaseDateString(visitEndDate));
     death.add("death_type_concept_id", 38003566); // EHR record patient status 
"Deceased"
}
```
# Table name: drug\_exposure

## Reading from core

A record is created only if procedure implies drug.

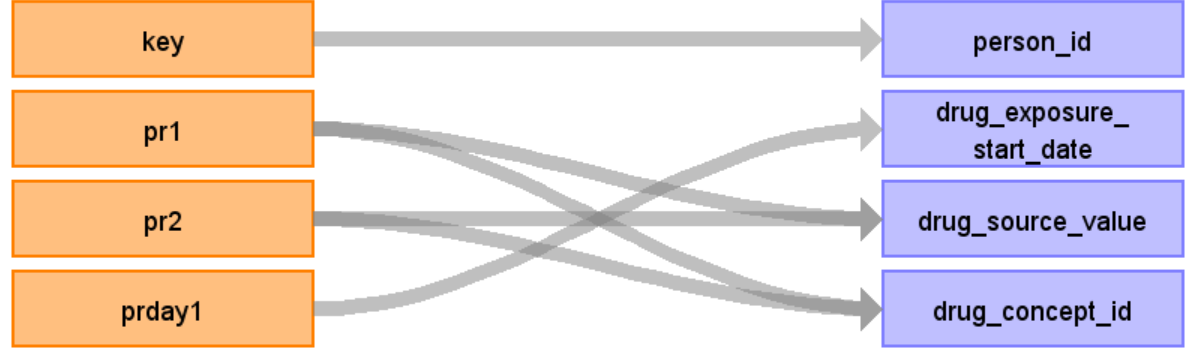

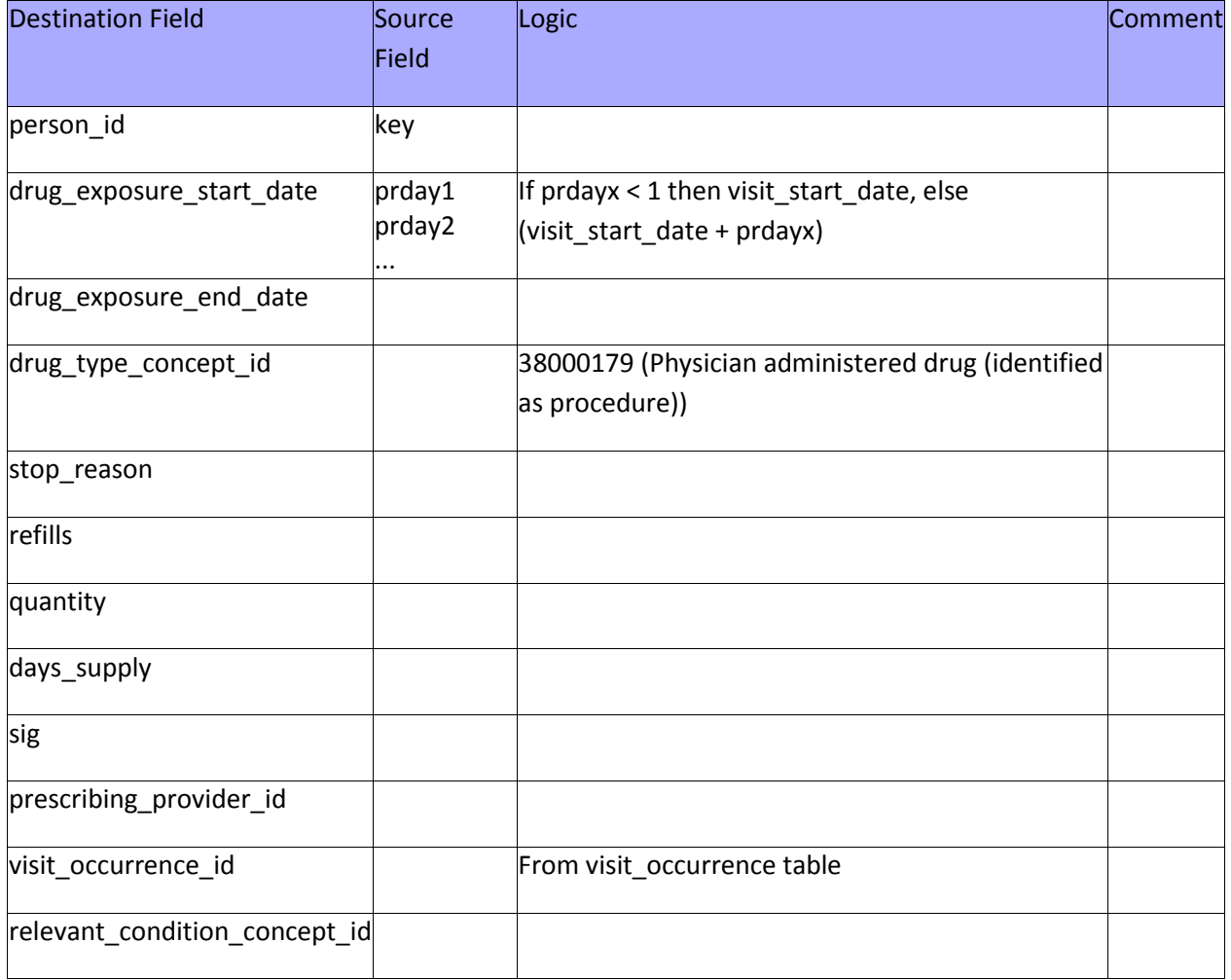

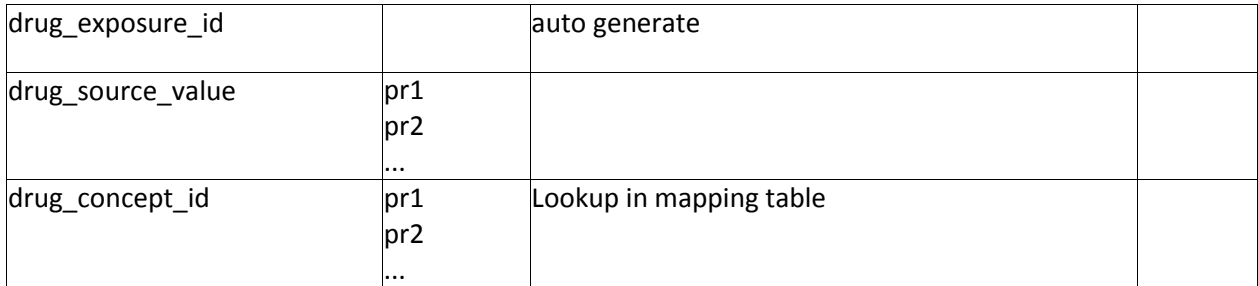

**Sample SQL code for finding procedures that map to drugs:**

SELECT DISTINCT source\_code, source\_code\_description, target\_concept\_id, concept\_code, concept\_name FROM source\_to\_concept\_map INNER JOIN concept ON target\_concept\_id = concept\_id WHERE target\_vocabulary\_id = 8 AND source\_vocabulary\_id in (3,4,5) AND primary\_map = 'Y' AND COALESCE(source\_to\_concept\_map.invalid\_reason,'') != 'D'

```
procedureFields = new String[] { "PR1", "PR2", "PR3", "PR4", "PR5", "PR6", "PR7", 
"PR8", "PR9", "PR10", "PR11", "PR12", "PR13", "PR14", "PR15"};
procedureDayFields = new String[] { "PRDAY1", "PRDAY2", "PRDAY3", "PRDAY4", "PRDAY5", 
"PRDAY6", "PRDAY7", "PRDAY8", "PRDAY9", "PRDAY10", "PRDAY11", "PRDAY12", "PRDAY13", 
"PRDAY14", "PRDAY15" };
for (int i = 0; i < procedureFields.length; i++)
     if (row.get(procedureFields[i]).trim().length() != 0) {
         int conceptId = icd9ToRxNorm.getConceptId(row.get(procedureFields[i]).trim());
         if (conceptId != 0) {
             Row drugExposure = new Row();
             drugExposure.add("drug_exposure_id", ++drugExposureId);
             drugExposure.add("person_id", row.get("KEY"));
             int day = row.getInt(procedureDayFields[i]);
            if (\text{day} < 0)day = 0; if (day > visitEndDate - visitStartDate) {
                etlReport.reportProblem("Drug_exposure", "Drug exposure date beyond 
length of stay, removing drug exposure", row.get("KEY"));
                continue;
             }
             drugExposure.add("drug_exposure_start_date", 
StringUtilities.daysToDatabaseDateString(visitStartDate + day));
             drugExposure.add("drug_source_value", row.get(procedureFields[i]));
             drugExposure.add("drug_concept_id", conceptId);
             drugExposure.add("drug_type_concept_id", 38000179); // Physician 
administered drug (identified as procedure)
             drugExposure.add("visit_occurrence_id", visitOccurrenceId);
             tableToRows.put("drug_exposure", drugExposure);
         }
     }
```
# Table name: procedure\_occurrence

### Reading from core

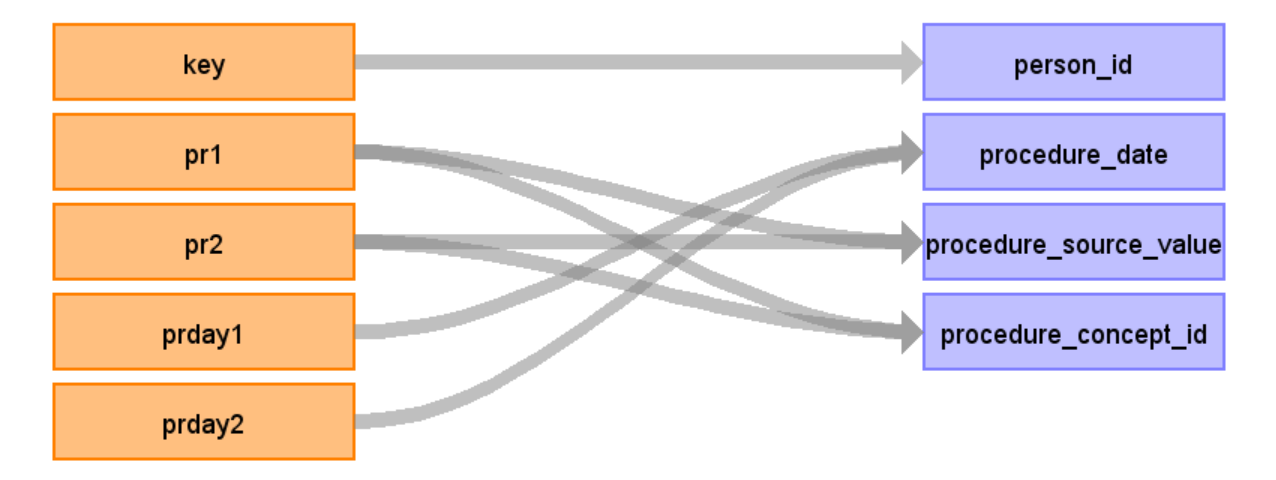

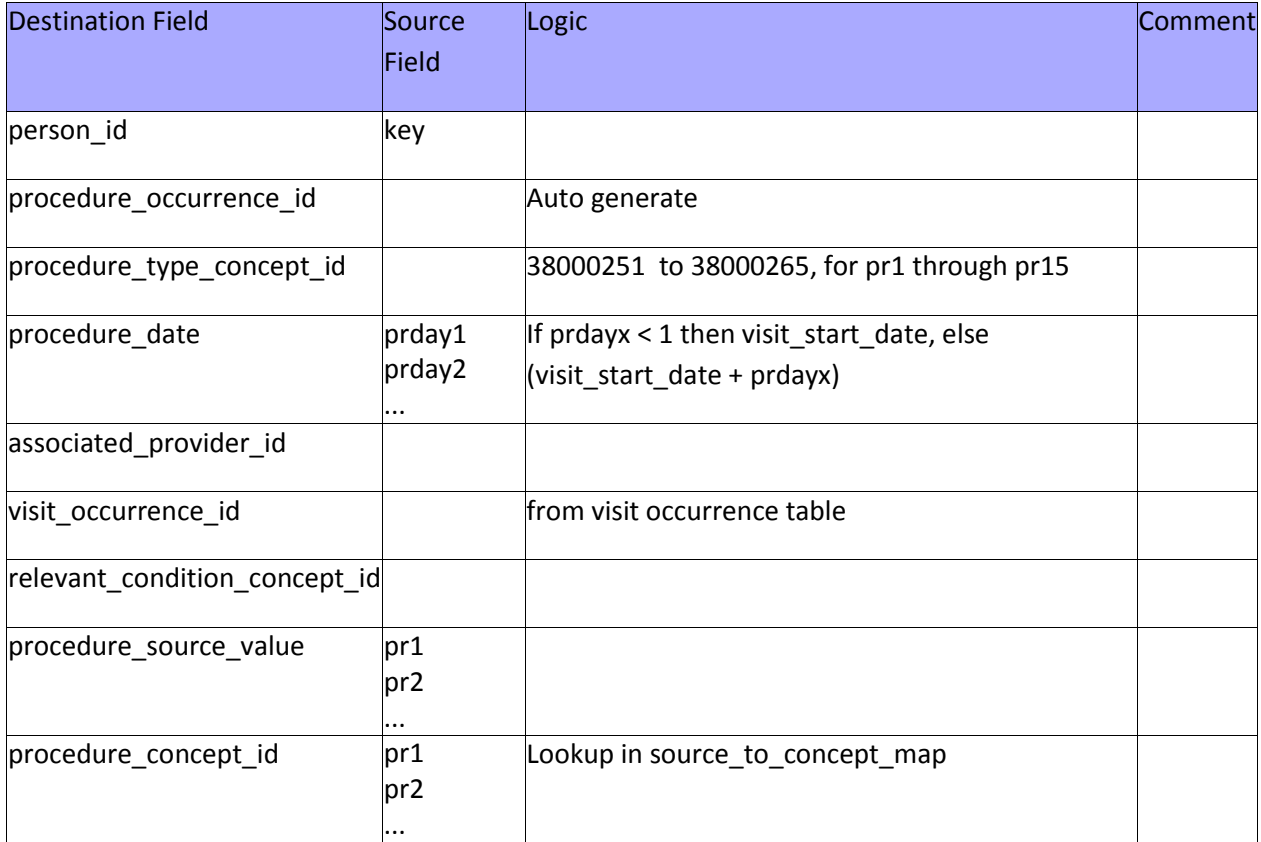

```
procedureFields = new String[] { "PR1", "PR2", "PR3", "PR4", "PR5", "PR6", "PR7", 
"PR8", "PR9", "PR10", "PR11", "PR12", "PR13", "PR14", "PR15"};
```

```
procedureDayFields = new String[] { "PRDAY1", "PRDAY2", "PRDAY3", "PRDAY4", "PRDAY5", 
"PRDAY6", "PRDAY7", "PRDAY8", "PRDAY9", "PRDAY10", "PRDAY11", "PRDAY12", "PRDAY13", 
"PRDAY14", "PRDAY15" };
procedureFieldConceptIds = new int[] { 38000251, 38000252, 38000253, 38000254, 
38000255, 38000256, 38000257, 38000258, 38000259, 38000260, 38000261, 38000262, 
38000263, 38000264, 38000265 };
for (int i = 0; i < procedureFields.length; i++)
     if (row.get(procedureFields[i]).trim().length() != 0) {
         int day = row.getInt(procedureDayFields[i]);
        if (day < 0)day = 0;
         if (day > visitEndDate-visitStartDate){
          etlReport.reportProblem("Procedure_occurrence", "Procedure date beyond 
length of stay, removing procedure", row.get("KEY"));
          continue;
       }
         Row procedureOccurrence = new Row();
         procedureOccurrence.add("procedure_occurrence_id", ++procedureOccurrenceId);
        procedureOccurrence.add("person_id", row.get("KEY"));
        procedureOccurrence.add("procedure_date",
StringUtilities.daysToDatabaseDateString(visitStartDate + day));
        procedureOccurrence.add("procedure_source_value",
row.get(procedureFields[i]));
        procedureOccurrence.add("procedure_concept_id",
icd9ProcToConcept.getConceptId(row.get(procedureFields[i]).trim()));
        procedureOccurrence.add("procedure_type_concept_id",
procedureFieldConceptIds[i]);
         procedureOccurrence.add("visit_occurrence_id", visitOccurrenceId);
         tableToRows.put("procedure_occurrence", procedureOccurrence);
         if (procedureFields[i].equals("PR1"))
         primaryProcedureOccurrenceId = procedureOccurrenceId;
     }
```
# Table name: procedure\_cost

### Reading from core

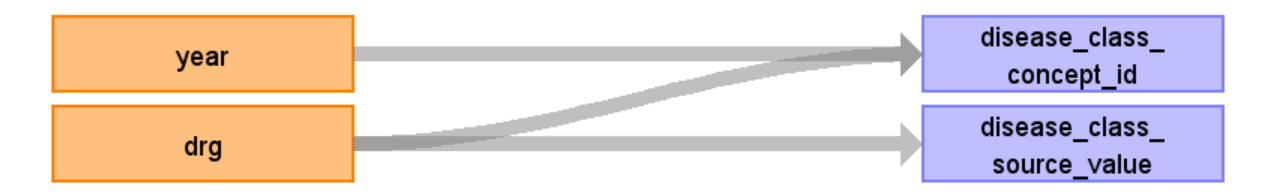

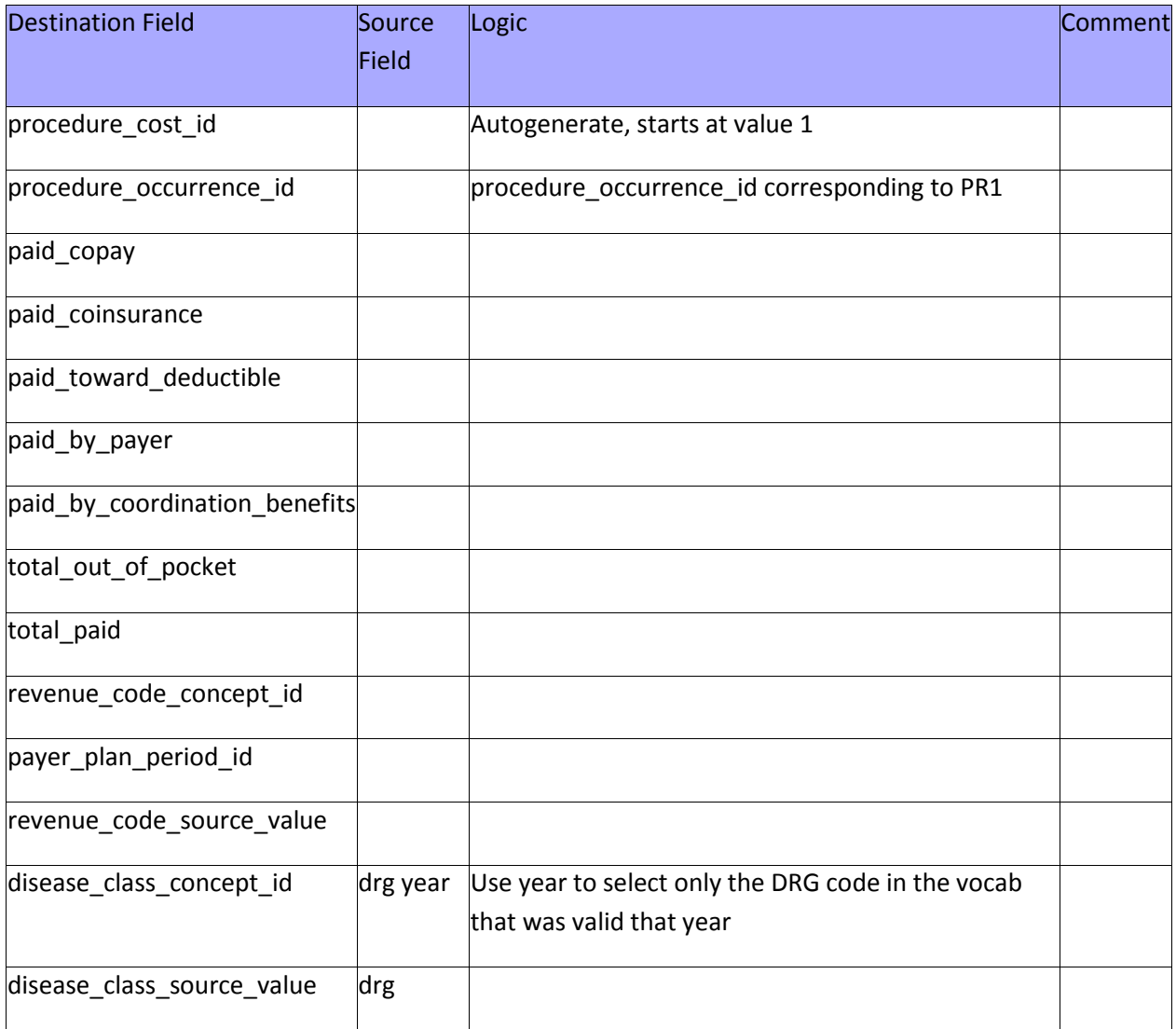

#### **Sample code for transformation:**

**if** (primaryProcedureOccurrenceId != -1) { String  $\text{drg} = \text{row.get}(\text{"DRG"}).\text{trim}();$  **int** conceptId; **if** (StringUtilities.*isInteger*(drg)) {

```
 conceptId = drgYearToConcept.getConceptId(String.format("%03d", 
Integer.parseInt(drg)) + "_" + row.get("YEAR"));
     } else
         conceptId = drgYearToConcept.getConceptId(drg + "_" + row.get("YEAR"));
     procedureCostId++;
     Row procedureCost = new Row();
     procedureCost.add("procedure_cost_id", procedureCostId);
     procedureCost.add("procedure_occurrence_id", primaryProcedureOccurrenceId);
     procedureCost.add("disease_class_source_value", row.get("DRG"));
     procedureCost.add("disease_class_concept_id", conceptId);
}
```
Table name: observation

Table name: condition\_era

Table name: drug\_era

Table name: organization

Table name: payer\_plan\_period

Table name: drug\_cost

Table name: cohort

# Appendix: source tables

## Table: core

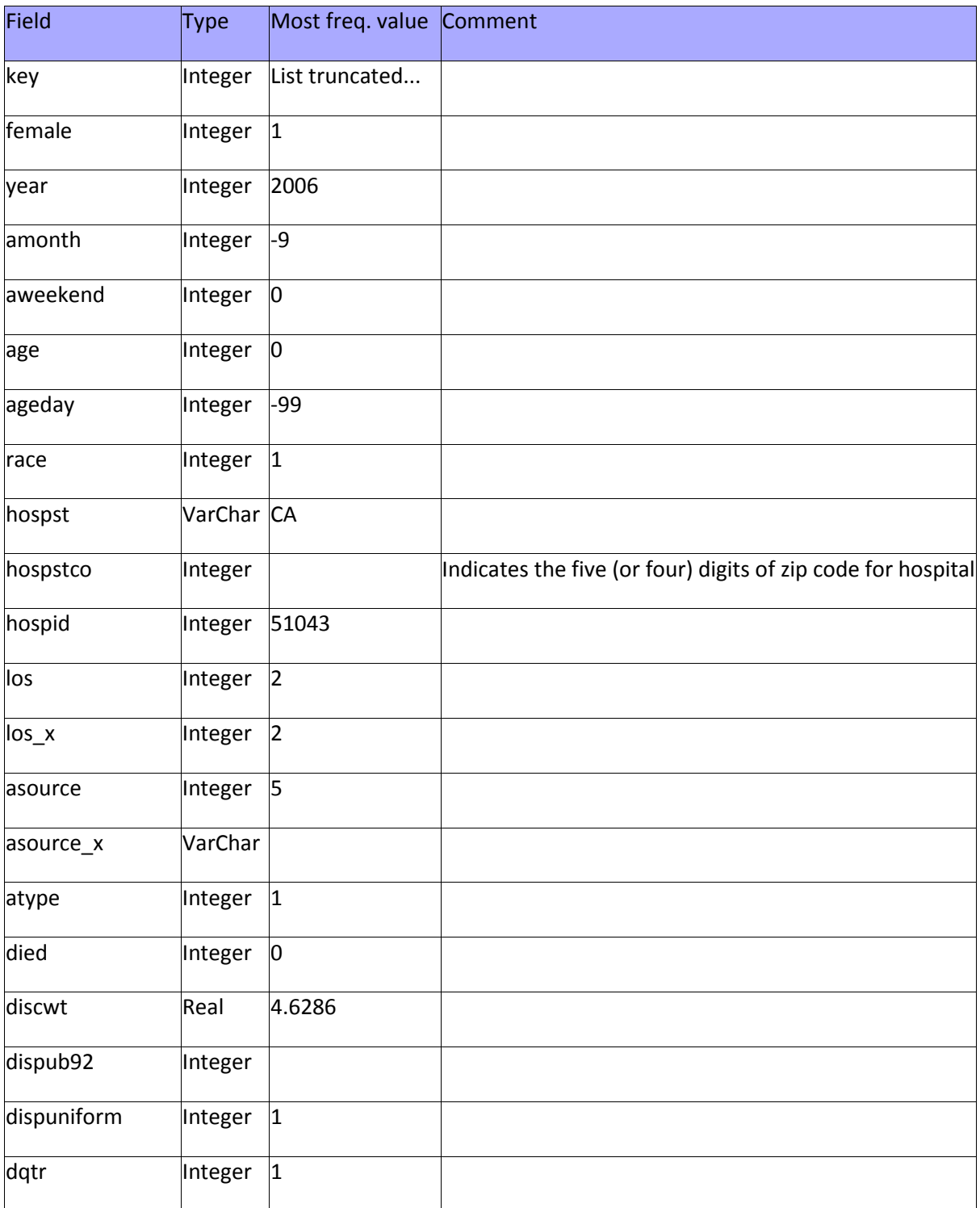

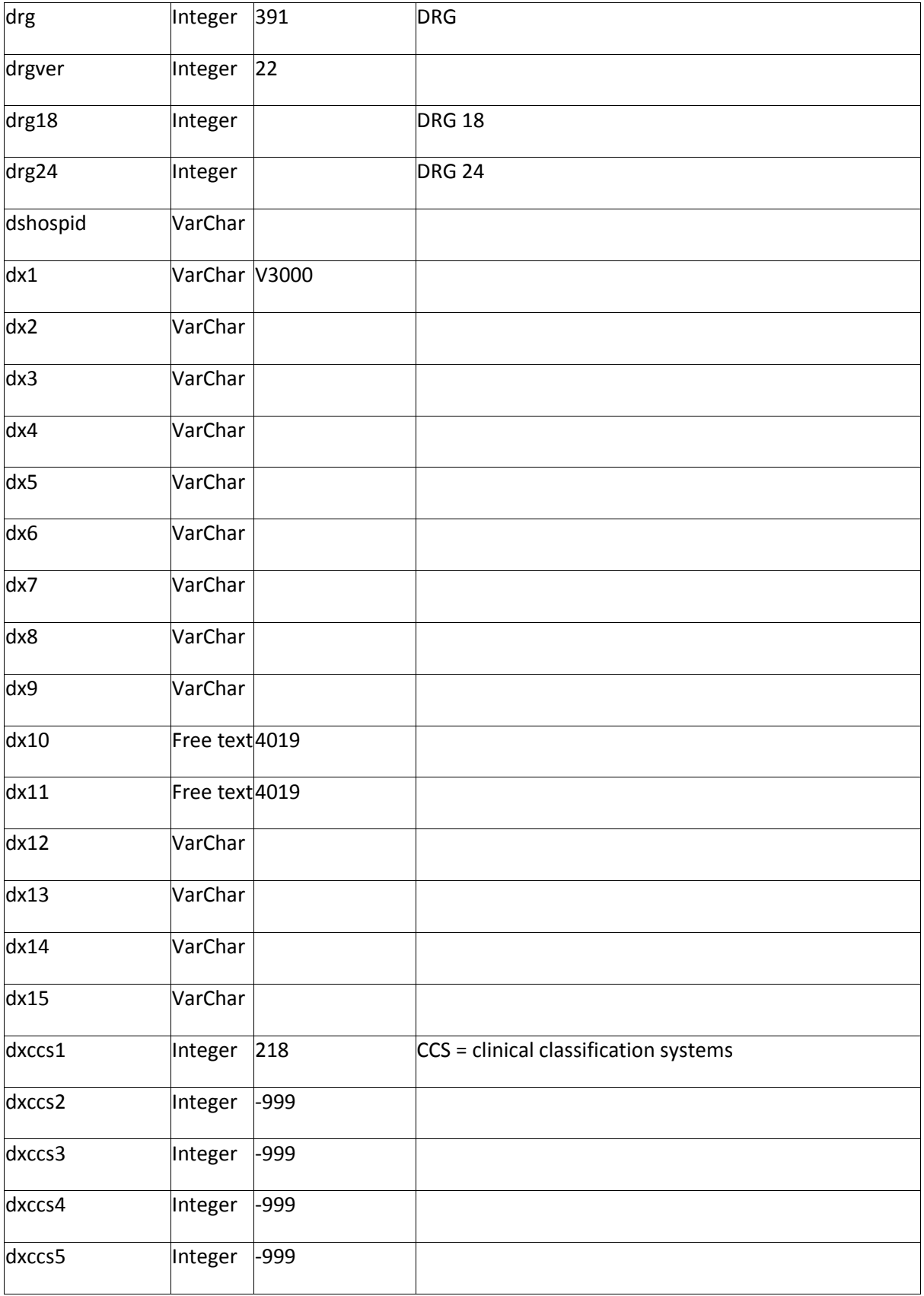

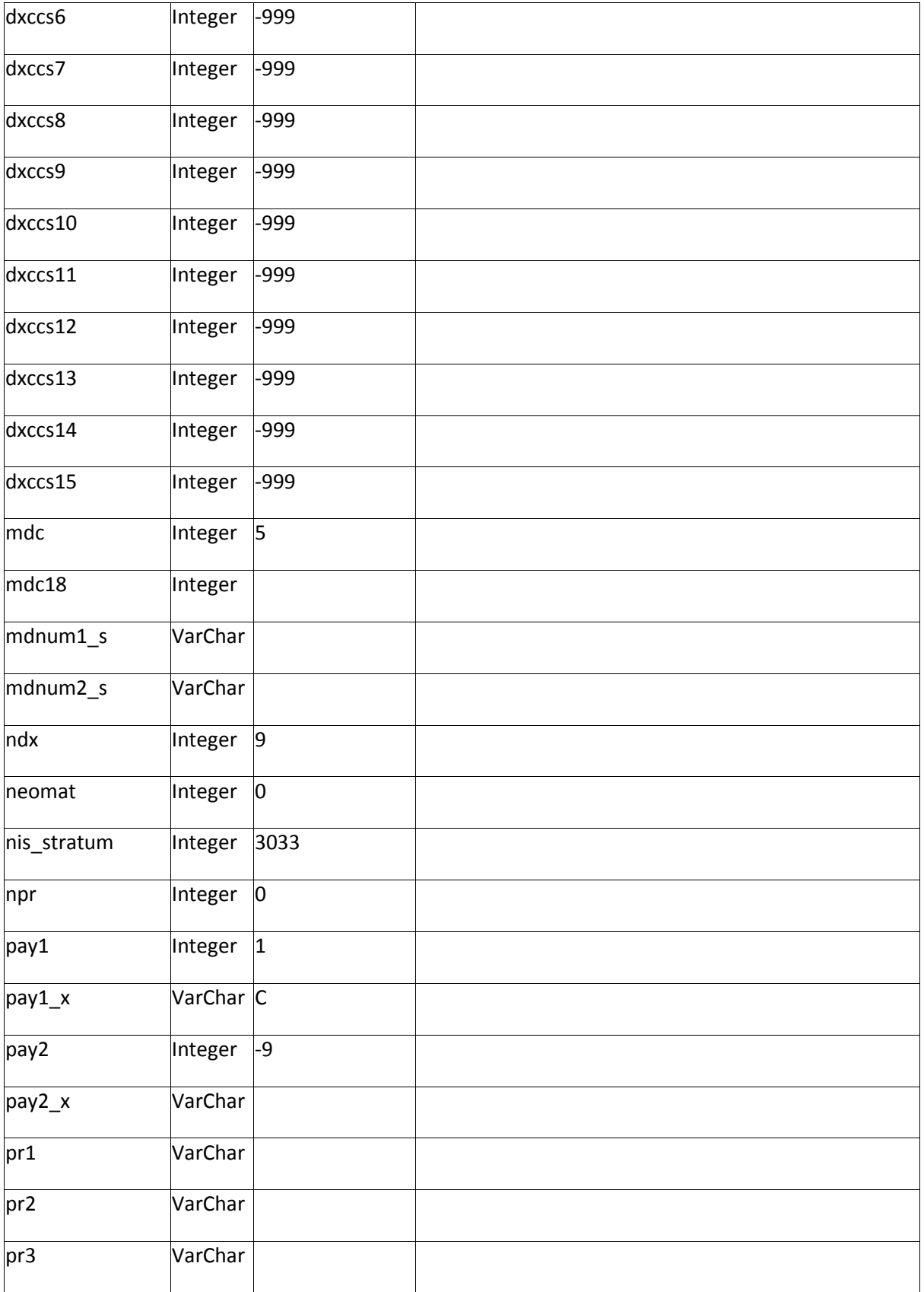

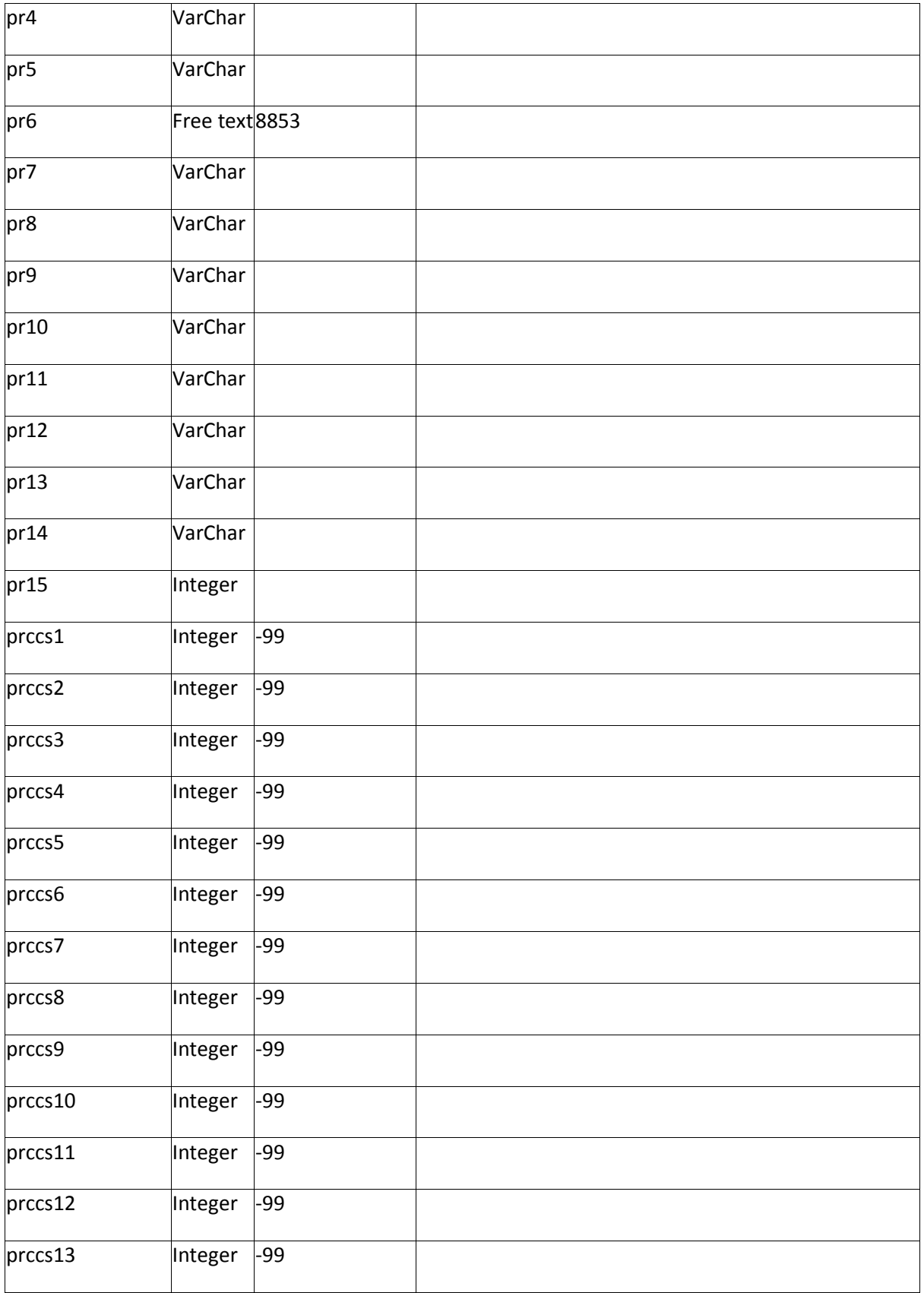

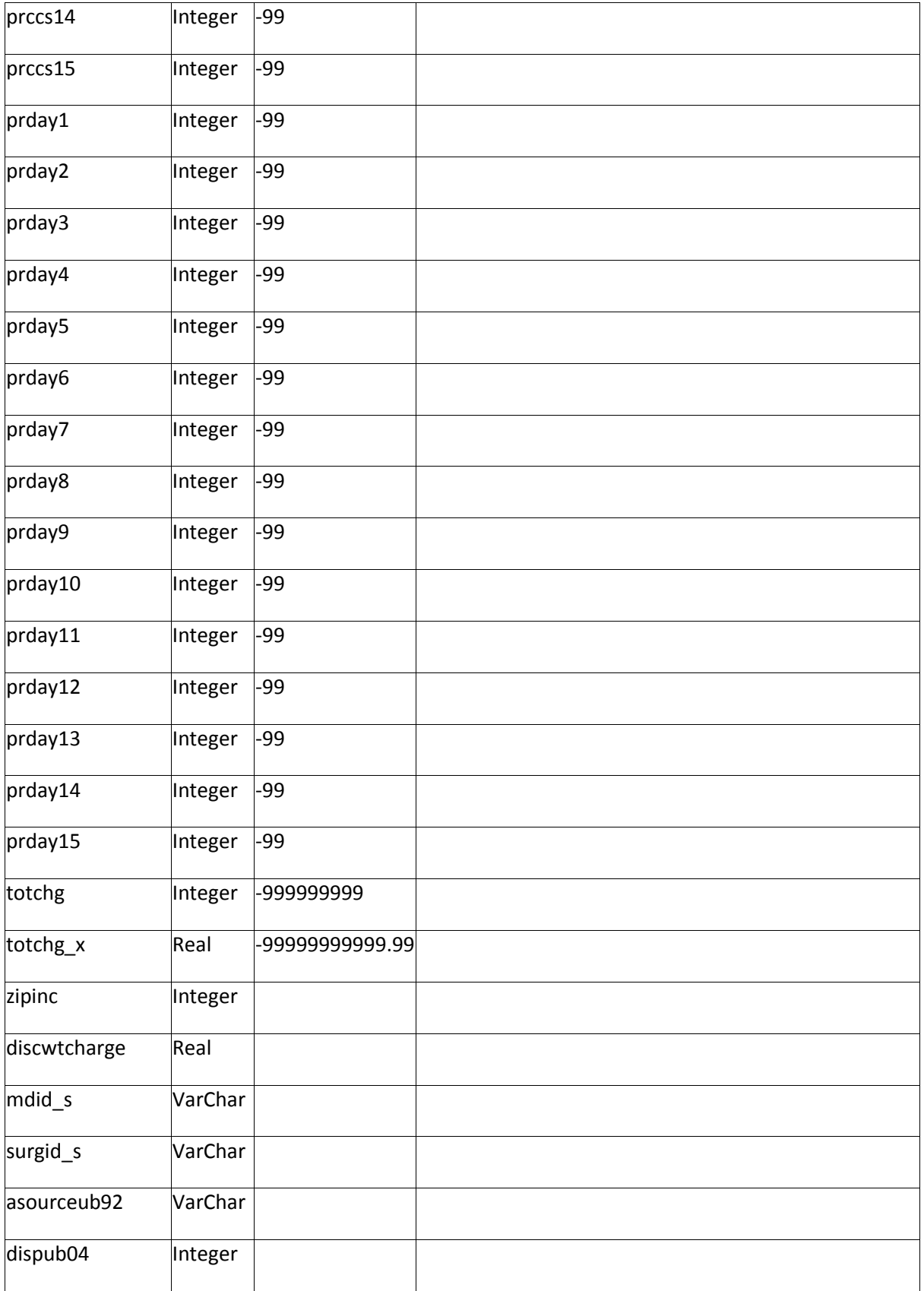

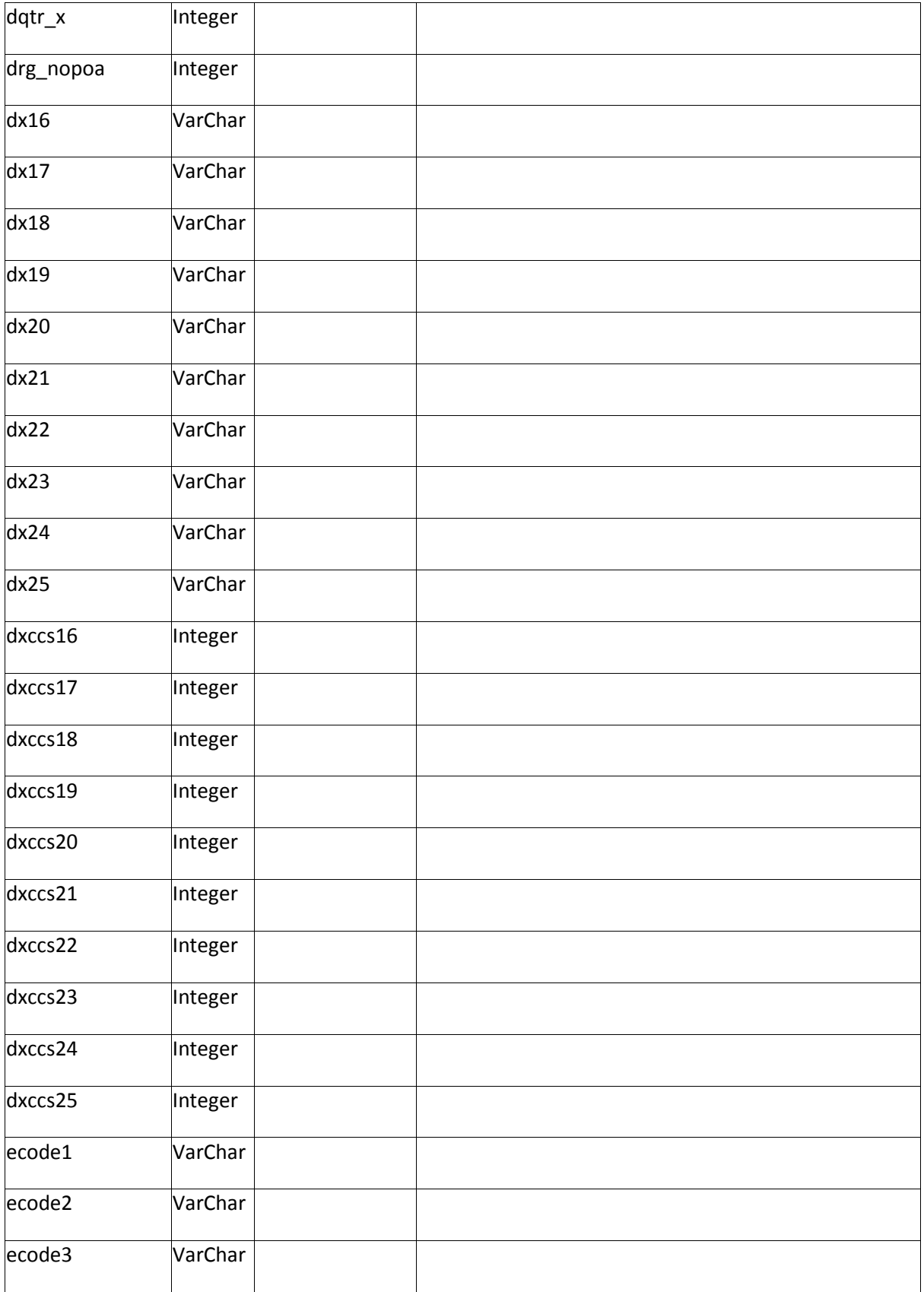

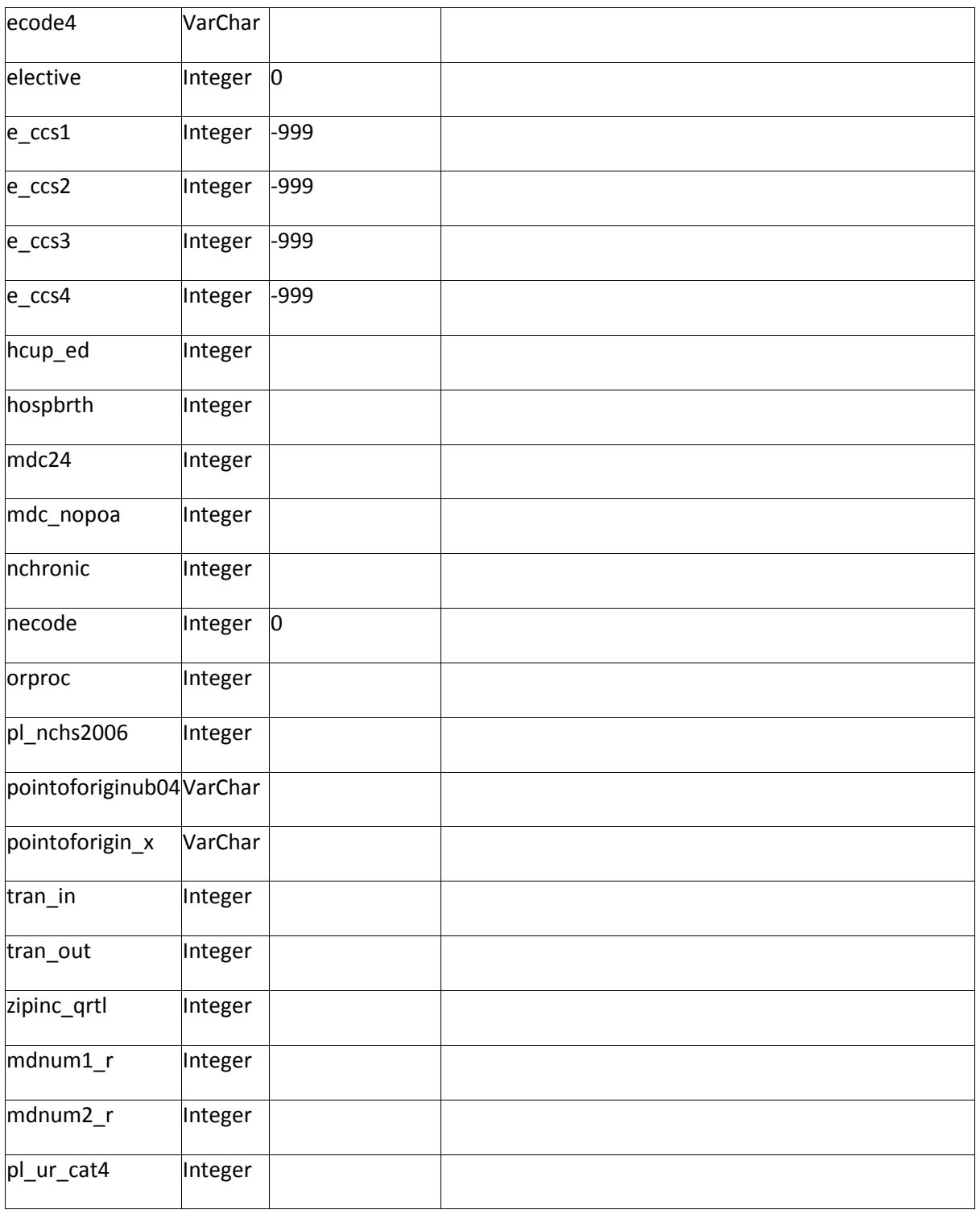

Table: dx\_pr\_grps

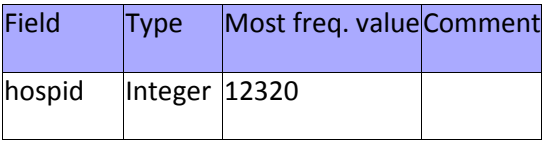

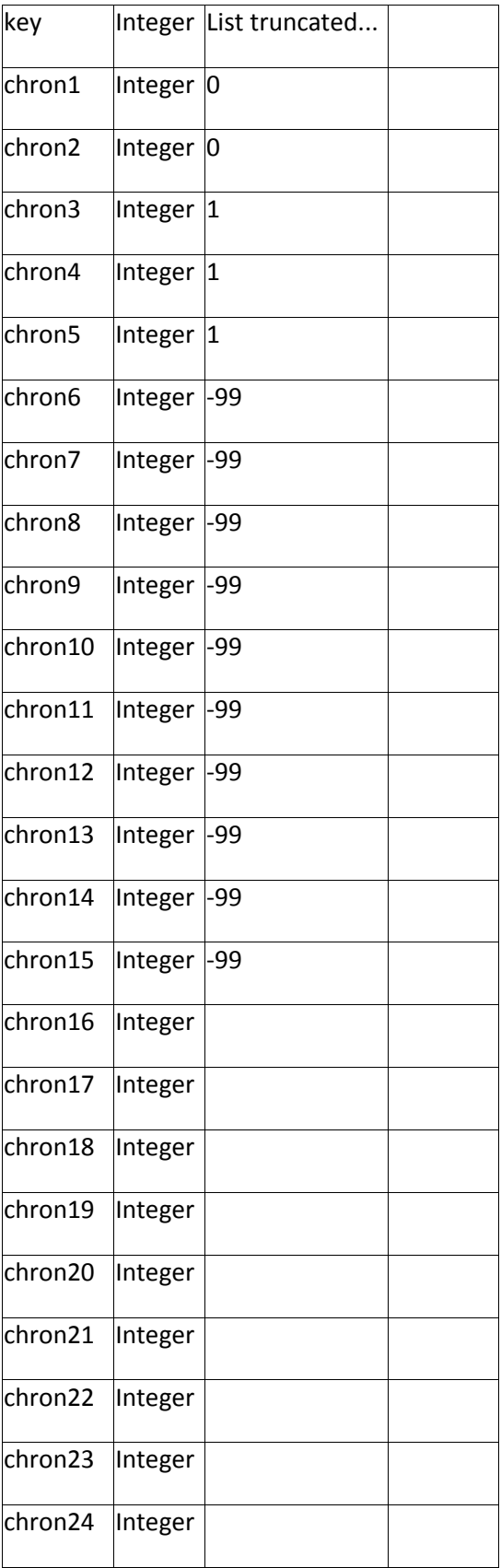

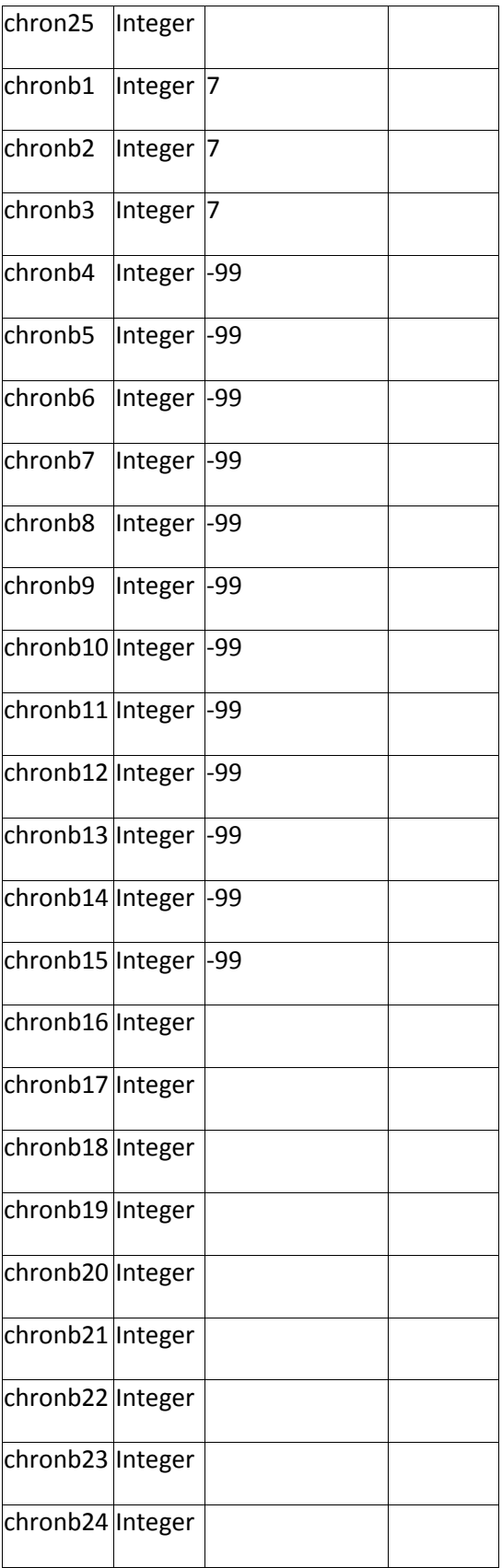

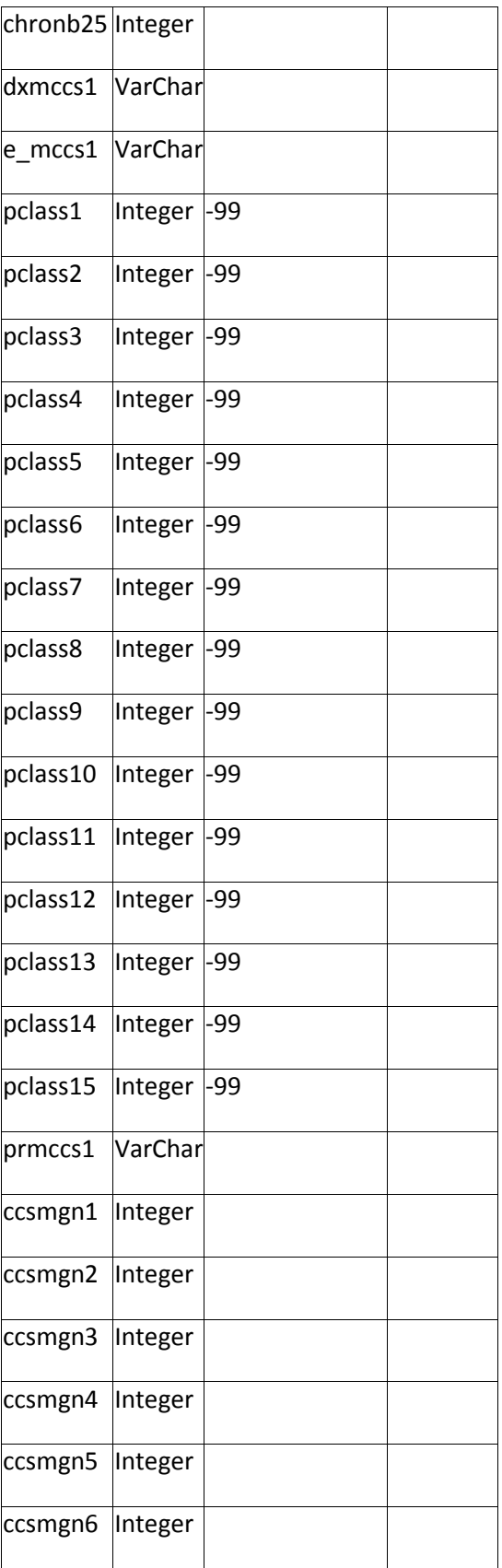

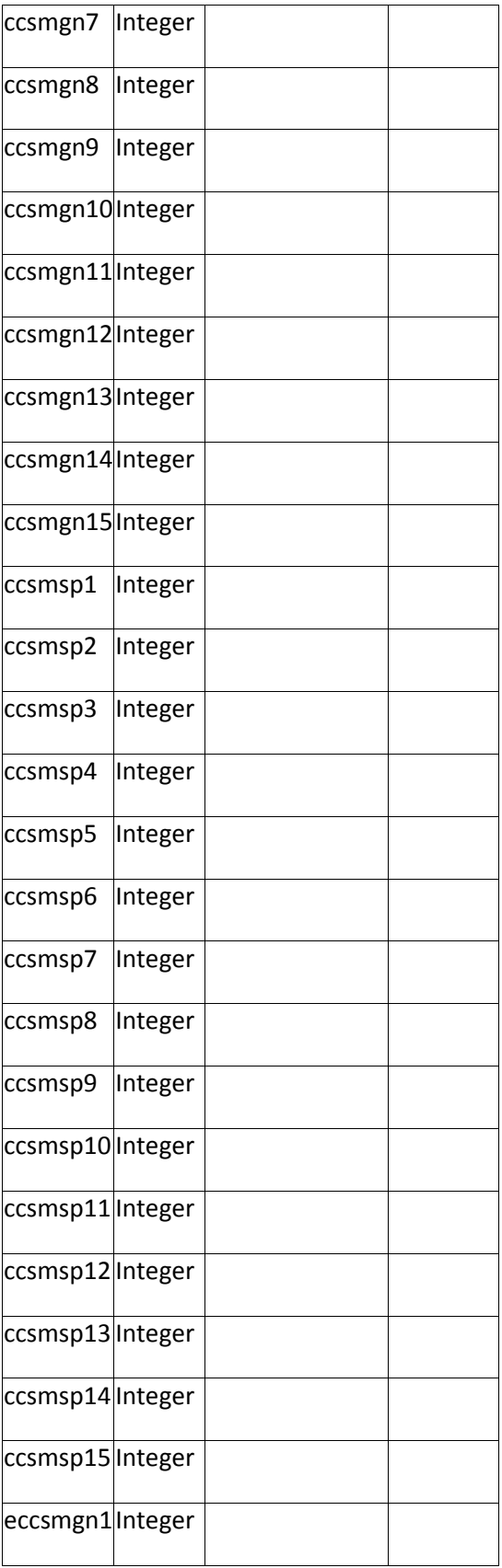

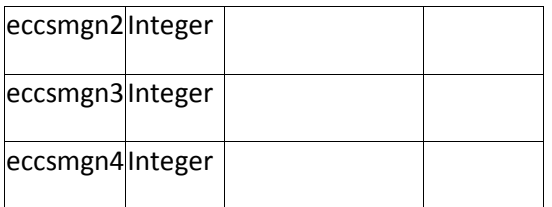

Table: hospital

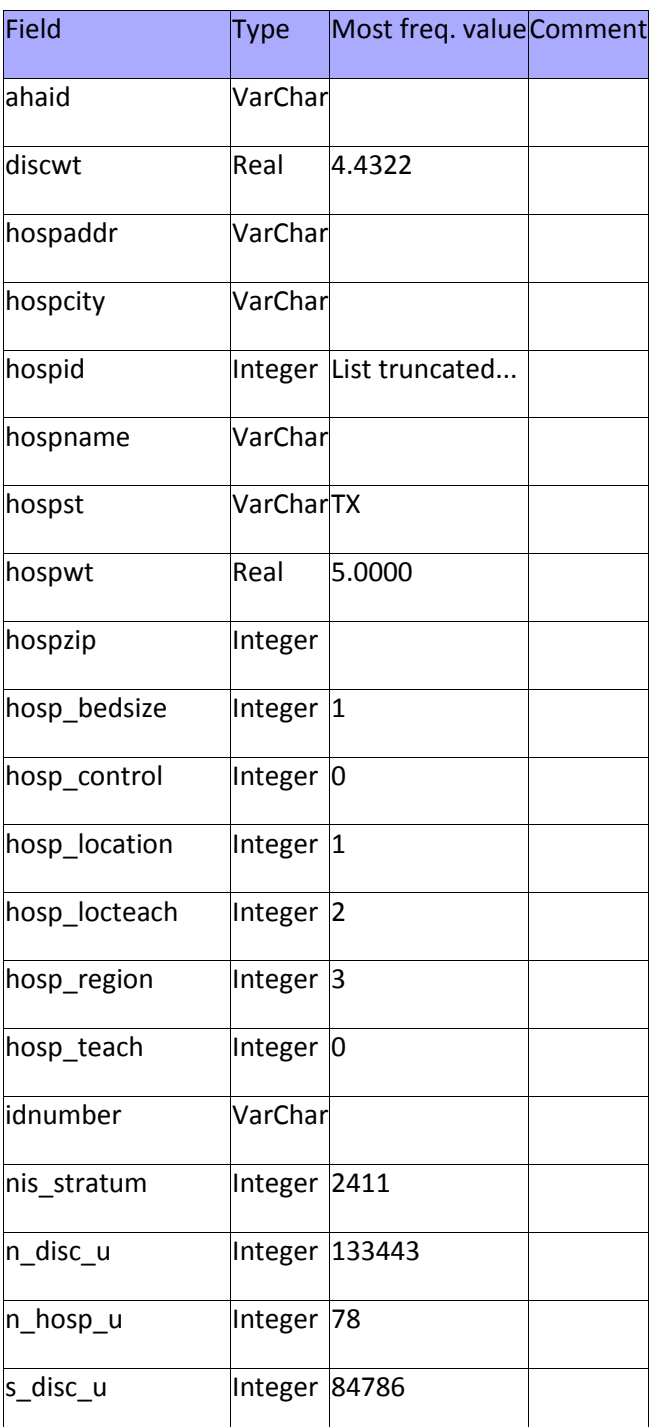

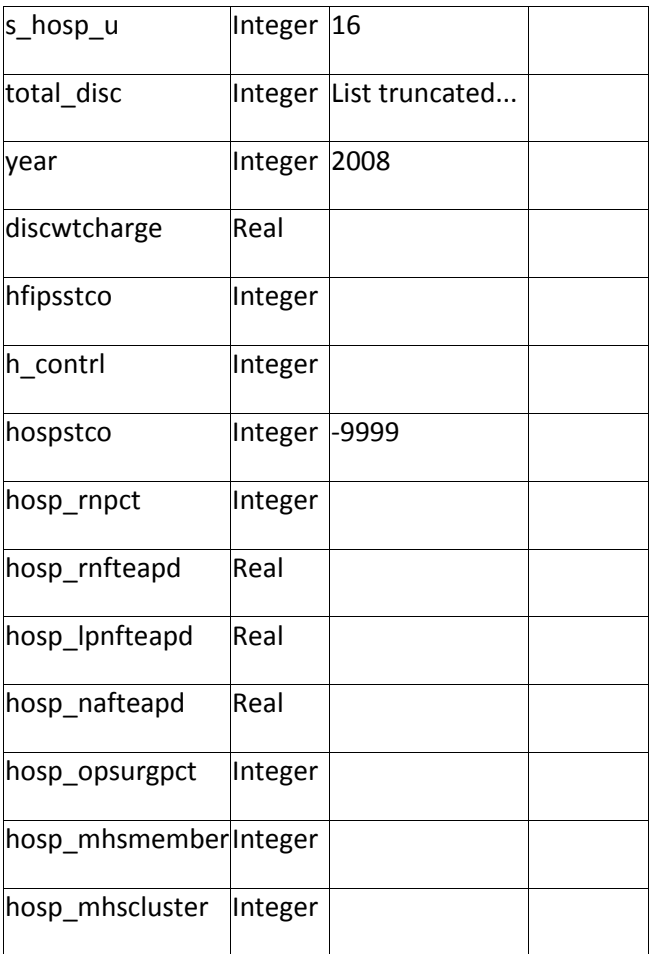

# Table: severity

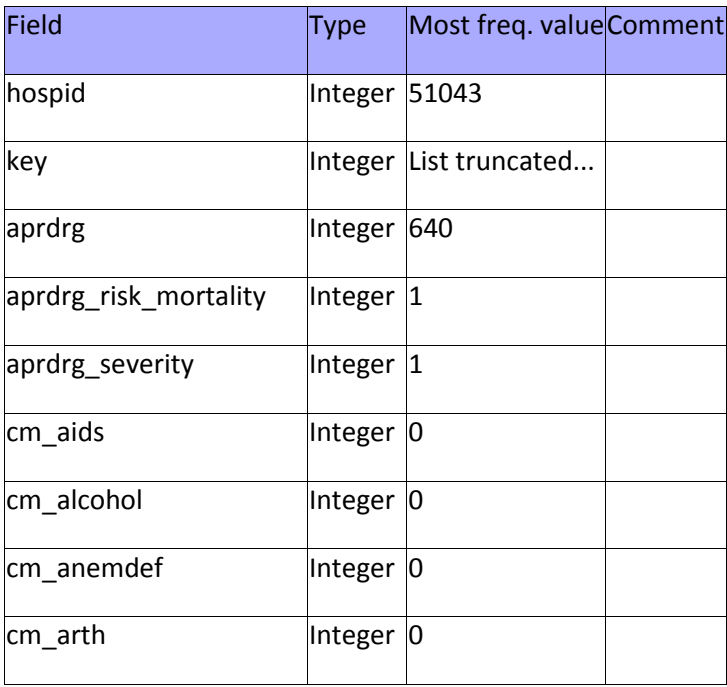

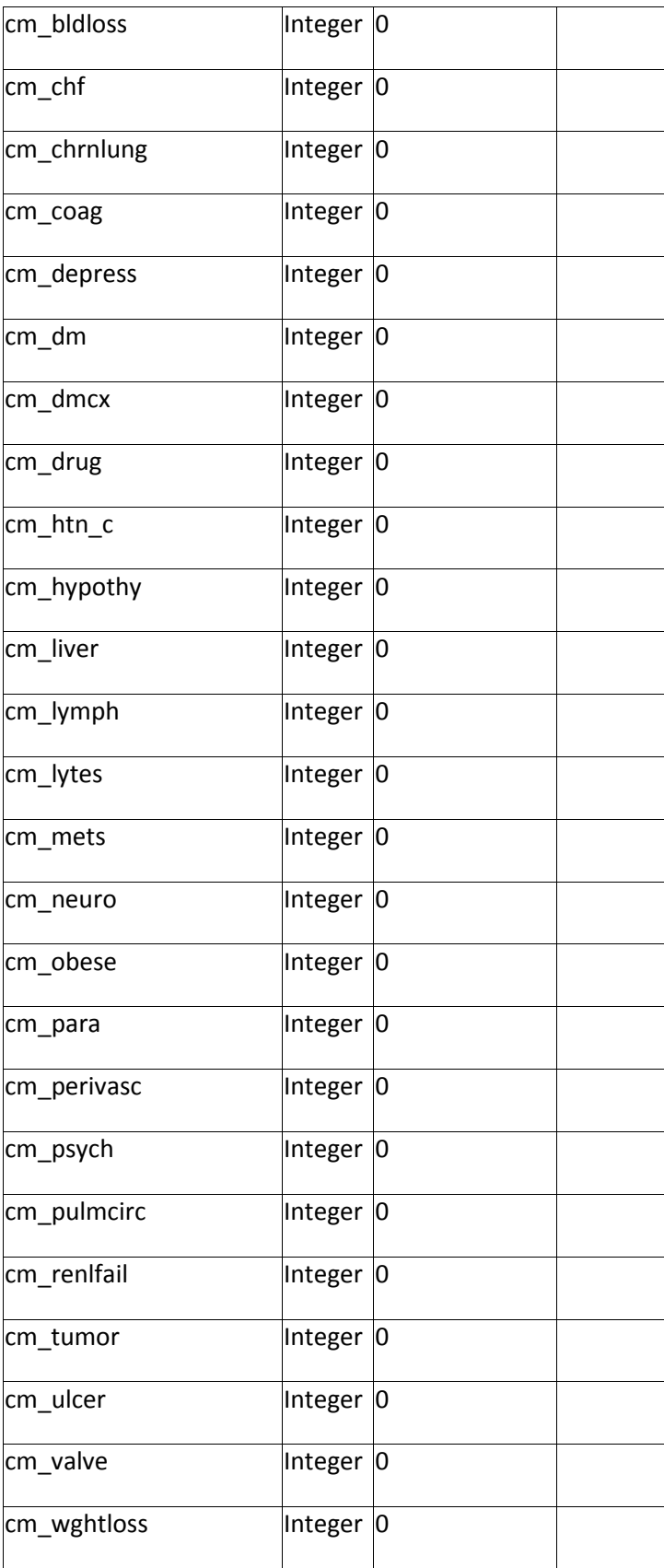

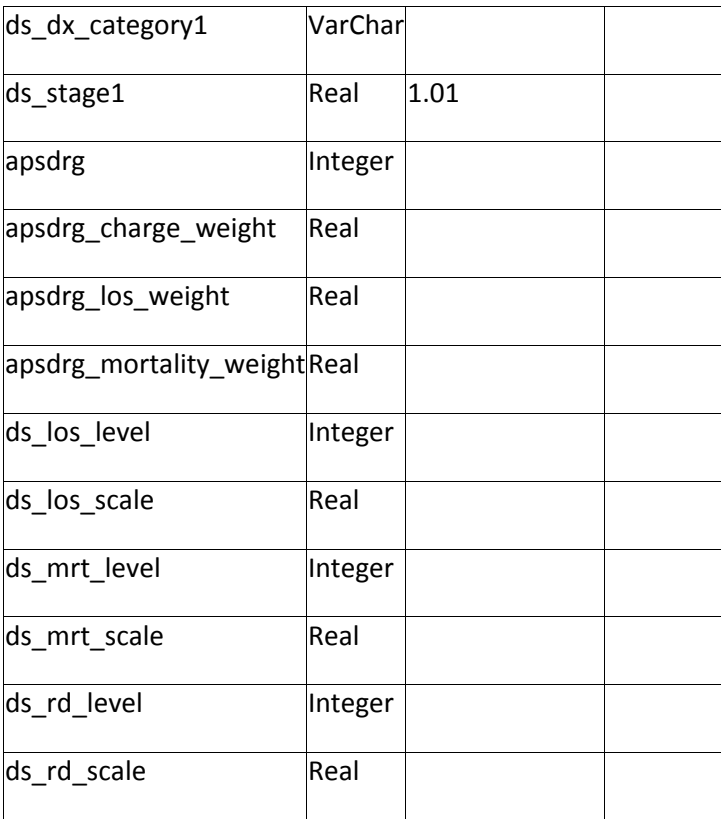